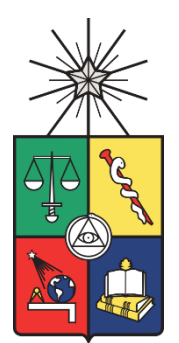

UNIVERSIDAD DE CHILE FACULTAD DE CIENCIAS FÍSICAS Y MATEMÁTICAS DEPARTAMENTO DE INGENIERÍA MECÁNICA

# PROGRAMACIÓN Y ANÁLISIS DE CONVERGENCIA DEL MÉTODO PANELES UTILIZANDO LÍNEA DE VÓRTICES Y ESTELA TRANSIENTE

## MEMORIA PARA OPTAR AL TÍTULO DE INGENIERO CIVIL MECÁNICO

## FERNANDO SEBASTIÁN RODAS IBÁÑEZ

PROFESOR GUÍA: PABLO CASTILLO CAPPONI

MIEMBROS DE LA COMISIÓN: WILLIAMS CALDERÓN MUÑOZ ÁLVARO VALENCIA MUSALEM

> SANTIAGO DE CHILE 2016

**RESUMEN DE LA MEMORIA PARA OPTAR AL TÍTULO DE:** Ingeniero Civil Mecánico **POR:** Fernando Sebastián Rodas Ibáñez **FECHA:** 24/03/2016 **PROFESOR GUÍA**: Pablo Castillo Capponi

## PROGRAMACIÓN Y ANÁLISIS DE CONVERGENCIA DEL MÉTODO PANELES UTILIZANDO LÍNEA DE VÓRTICES Y ESTELA TRANSIENTE

El presente trabajo se enfocó en la elaboración y posterior análisis de convergencia de los resultados de un código de paneles implementado en Matlab, el cual incluye una metodología de paneles de vórtices y estela no congelada sobre un ala plana. Mediante tal código se buscó estudiar con mayor precisión la vorticidad sobre perfiles alares y de esta forma obtener predicciones reales de fuerzas de sustentación sobre éstos. El objetivo principal del trabajo de título es analizar la convergencia numérica de los resultados obtenidos a través del método implementado al utilizar estela transiente.

El método de paneles consiste en dividir la superficie de un ala y la estela generada por ésta, en paneles rectangulares a lo largo y ancho del ala, formando una grilla. Cada uno de estos paneles está asociado a una vorticidad de intensidad constante y se calculan las influencias mutuas entre todos los paneles para obtener velocidades inducidas y la nueva posición de los paneles. Se procede luego con la siguiente iteración en el dominio temporal hasta lograr convergencia de resultados.

El método de paneles se utiliza para el estudio de sistemas aerodinámicos y se presenta como una alternativa a los software CFD utilizados en la actualidad. El método de paneles posee la ventaja frente a éstos de solucionar las ecuaciones solo en las fronteras del flujo y no en un espacio discretizado, por lo que es capaz de obtener resultados con costos computacionales mucho menores.

El movimiento de la estela es de gran importancia en el comportamiento de los sistemas aerodinámicos, pues los vórtices determinan altamente el arrastre y la sustentación producidos. Es por esto que se consideró necesaria la programación de un método de paneles que incluya movilidad de la estela y verificar si los resultados obtenidos concluyen que el aumento de precisión de éstos se justifica, tomando en consideración la mayor dificultad de convergencia al tomar en cuenta estos efectos.

Se implementó el código en Matlab y posteriormente fue optimizado numéricamente. Esto redujo enormemente los tiempos de cálculos. Se redujo el tiempo de cálculo de  $t{\sim}O(n^{2.59})$  a  $t{\sim}O(n^{1.48})$ , siendo n la cantidad de iteraciones.

Además, se verificó la convergencia del método implementado, esto mediante la variación de los parámetros de convergencia. Finalmente se compararon los resultados obtenidos mediante el código con resultados esperados en un perfil alar plano y estos resultaron similares. Es posible afirmar que al aplicar una configuración adecuada de parámetros usando estela transiente, los resultados convergen rápidamente y son coherentes con la realidad.

Se realizaron pruebas en un rango amplio de parámetros y se determinó que para asegurar una convergencia rápida de resultados en estudios posteriores, se recomienda utilizar un retraso de panel de control de 0.25∙C, un largo de panel β entre 0.3 y 2, y un largo de estela γ entre 5 y 30.

## **Agradecimientos**

Quiero agradecer a todas las personas que me acompañaron y guiaron a lo largo de este camino, de verdad muchas gracias.

Quiero agradecer a los amigos y profesores que aportaron en mi formación y en el desarrollo de este trabajo, en especial a mi profesor guía.

Quiero agradecer a mis familias y a la mujer que amo porque siempre están y han estado conmigo, y eso es muy importante para mí.

Quiero agradecer a la vida por darme tanto y por una oportunidad nueva cada día.

## **Tabla de Contenido**

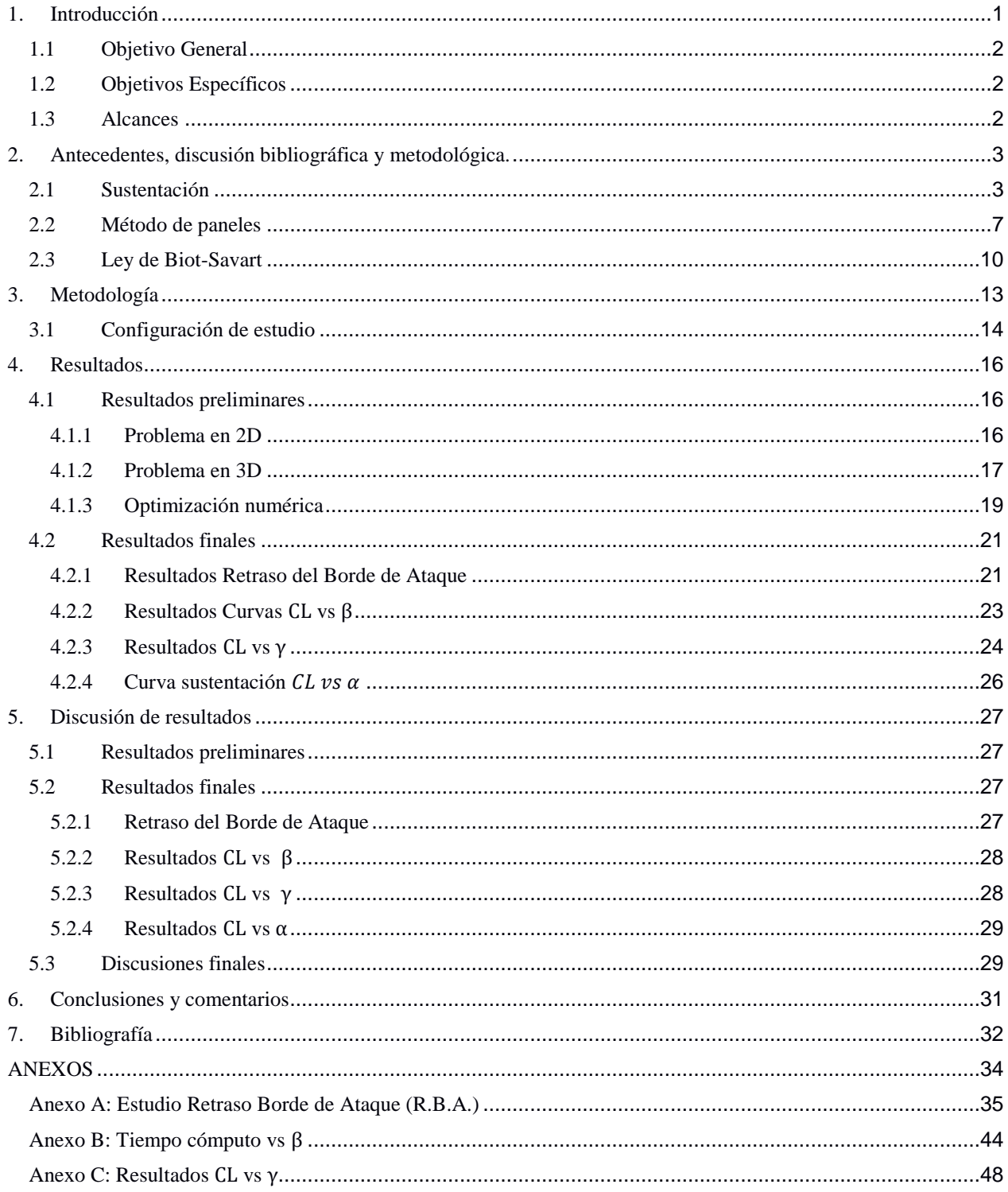

#### 1. **Introducción**

<span id="page-4-0"></span>Para la resolución de sistemas aerodinámicos se utilizan principalmente dos enfoques. El primero, que consiste en el método más usado por los software CFD, se trata de plantear las ecuaciones de Navier-Stokes en un volumen de control finito, discretizado ya sea en elementos finitos (FEM), diferencias finitas (FDM) o volúmenes finitos (FVM). Con estos métodos se pueden obtener resultados muy precisos a cambio de realizar mallados muy finos y un costo computacional muy alto.

En el segundo enfoque de resolución se encuentran métodos que simulan con precisión el comportamiento del fluido pero con menores costos computacionales, siendo herramientas accesibles a nivel académico. Entre estos métodos se encuentra el método de paneles. Mediante la implementación de un método de paneles es posible modelar de manera precisa el efecto de la vorticidad presente en la estela que deja un perfil aerodinámico en movimiento sobre el perfil mismo, permitiendo predecir de mejor manera el ángulo de ataque con que incide el fluido sobre el perfil y de esta manera obtener la sustentación y arrastre producidos sobre la geometría. Este método tiene una ventaja desde el punto de vista computacional, pues este soluciona las ecuaciones del flujo sobre las fronteras del cuerpo y no en todo un espacio o dominio como lo hacen los métodos antes mencionados.

Los métodos de paneles que se emplean actualmente consideran la estela congelada (estado estacionario, estela sobre la línea de la cuerda), sin embargo el movimiento de la estela afecta en gran medida el comportamiento de los sistemas aerodinámicos. El método de paneles se presenta como una alternativa de cálculo para estudiar el comportamiento aerodinámico de perfiles alares (alas, hélices). Es por esto que se considera necesario evaluar si el aumento en la dificultad de convergencia al tomar en cuenta el movimiento de la estela se compensa con un aumento considerable de precisión en los resultados obtenidos.

La relevancia del estudio radica en que al validar los resultados del método y obtener parámetros que ayuden a la convergencia de éstos, se establece la base para el uso de una herramienta de gran capacidad para la resolución de sistemas aerodinámicos. Esta herramienta es útil a nivel académico, con la ventaja de utilizar mucho menos costo computacional para la obtención de resultados que los software CFD.

### **1.1 Objetivo General**

<span id="page-5-0"></span>El objetivo general del presente trabajo consiste en analizar la convergencia numérica de los resultados obtenidos mediante el método de paneles aplicado a un ala plana y utilizando una configuración de estela transiente.

Se implementará el método de paneles mediante códigos en Matlab, se analizará la convergencia de los resultados y posteriormente se validarán comparándolos con valores de perfiles alares reales.

#### **1.2 Objetivos Específicos**

<span id="page-5-1"></span>Los objetivos específicos del trabajo son:

- Implementar el método de paneles y mejorar numéricamente su funcionamiento.
- Analizar el efecto de variar la posición del borde de ataque y de fuga de los paneles de control sobre la geometría.
- Analizar el efecto del tamaño del panel generado con respecto al tamaño de la cuerda del ala.
- Obtener rangos de valores para los parámetros numéricos que sirvan como guía para asegurar la convergencia de estudios posteriores.
- Comparar los resultados de sustentación obtenidos mediante el código con lo predicho por la teoría de línea de sustentación para un ala plana.

#### **1.3 Alcances**

<span id="page-5-2"></span>Dentro de los alcances del trabajo de título se encuentran la programación del código de paneles y el estudio de la convergencia de resultados utilizando un perfil aerodinámico plano. Se contemplan además el estudio de los resultados variando las condiciones del viento, ángulo de ataque, paso de tiempo y cantidad de iteraciones, y la validación de los resultados comparándolos con los resultados esperados.

#### **2. Antecedentes, discusión bibliográfica y metodológica.**

<span id="page-6-0"></span>En el siguiente capítulo se darán a conocer los antecedentes fundamentales para el desarrollo del presente trabajo de título.

#### <span id="page-6-1"></span>**2.1 Sustentación**

Cuando un perfil aerodinámico se encuentra sumergido en un flujo, o lo que es equivalente, se mueve a través de un fluido, se generan fuerzas aerodinámicas sobre él. Estas fuerzas son la sustentación y el arrastre, las cuales actúan perpendicular y paralelamente a la dirección del flujo respectivamente.

El punto donde incide la corriente sobre el perfil alar es el borde de ataque, mientras que el punto más retrasado del perfil es el borde de fuga. La distancia entre el borde de ataque y el borde de fuga es llamada la cuerda del perfil. El ángulo que forma la horizontal (dirección del flujo relativo) con la cuerda se conoce como ángulo de ataque.

El flujo de aire a través de la superficie del perfil provoca las fuerzas aerodinámicas y además se genera una estela aguas abajo a partir del borde de fuga del ala.

En la Figura 2.1 se muestra un perfil aerodinámico un instante después de haber salido del reposo.

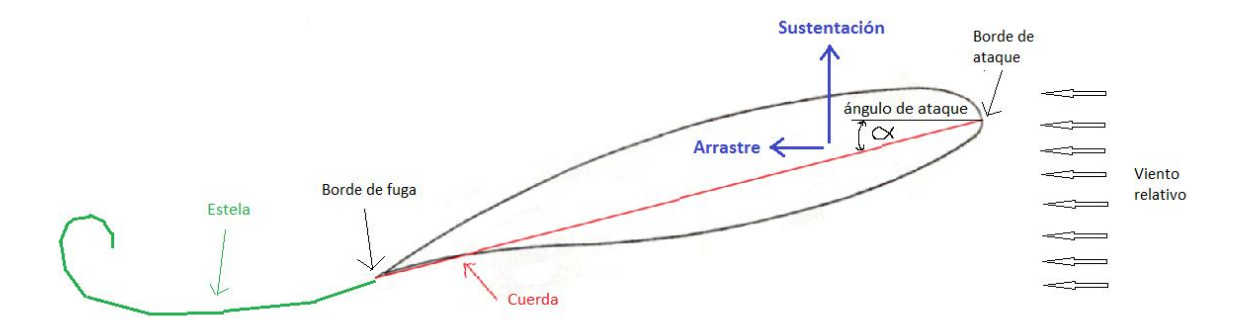

Figura 2.1 Perfil aerodinámico al salir del reposo. [Elaboración propia].

La aplicación más conocida de la sustentación es la del ala de un avión, pero además es la fuerza que permite el funcionamiento de turbinas eólicas, hélices y rotores aerodinámicos. Para cuantificar la efectividad de un perfil alar para generar sustentación se utiliza el coeficiente adimensional:

$$
C_{L} = \frac{L}{\frac{1}{2} \cdot \rho \cdot V_{\infty}^{2} \cdot A}
$$
 (2.1)

Donde:

 $C_{L}$  es el coeficiente de sustentación.

L es la sustentación generada por el ala [N].

 $\rho$  es la densidad del fluido [kg/m<sup>3</sup>].

V<sup>∞</sup> es la velocidad del fluido [m/s] .

A es la superficie del ala [m<sup>2</sup>]. Corresponde al producto de la cuerda por el ancho del ala.

El coeficiente de sustentación en un ala depende principalmente de su geometría y del ángulo de ataque con que el perfil enfrente al flujo.

Existen tanto perfiles aerodinámicos simétricos como perfiles asimétricos con respecto a la cuerda del perfil. Los perfiles simétricos no generan sustentación para ángulo de ataque nulo, mientras que los asimétricos si son capaces de generar sustentación en esa condición. El caso más simple de un perfil aerodinámico simétrico corresponde a una placa plana. En la Figura 2.2 se muestra la forma típica que posee la curva del coeficiente de sustentación vs ángulo de ataque. El coeficiente de sustentación aumenta linealmente a medida que aumenta el ángulo de ataque hasta alcanzar un límite alrededor de los 30 [°], donde se produce la separación total de la capa límite del perfil aerodinámico y éste entra en pérdida.

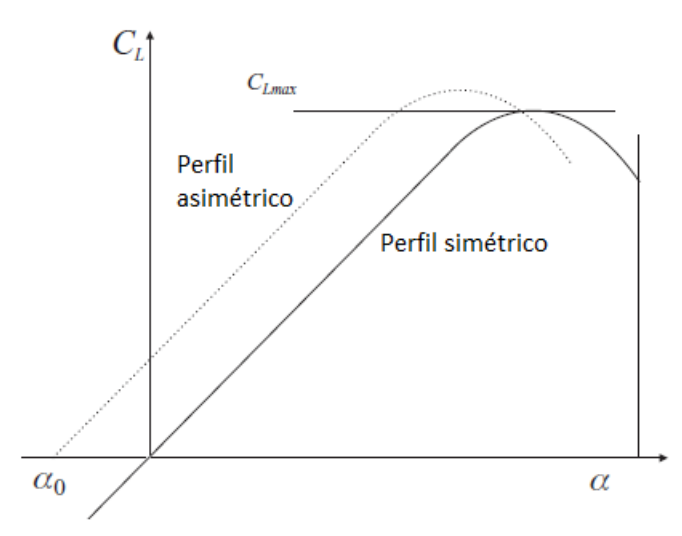

Figura 2.2 Curva sustentación vs ángulo de ataque [Elaboración propia].

Para el caso de placa plana se tiene que la curva de la máxima sustentación que se puede obtener a distintos ángulos de ataque corresponde a:

$$
C_{L}(\alpha) = 2 \cdot \pi \cdot \alpha \tag{2.2}
$$

Con  $α$  en radianes.

Esto corresponde al límite teórico en el caso 2D, pues al agregar la tercera dimensión se añaden pérdidas en las puntas del ala que provocan que la sustentación aprovechable sea menor.

Lo que genera la sustentación en el ala es la vorticidad que se produce en la estela y el ala. La vorticidad es una medida de rotación de un fluido. La integral de la vorticidad sobre el ala se conoce como circulación y se designa con Γ.

Cuando el ala se encuentra en reposo la vorticidad total es cero, y cuando pasa al movimiento el flujo a través de su superficie produce un vórtice de arranque en el borde de fuga del ala, que es contrarrestado con un vórtice sobre el ala. Además, este vórtice de arranque se encuentra unido permanentemente al ala mediante los vórtices de salida que se generan en la punta de las alas, los cuales tienden a doblar la estela sobre sí misma. En la Figura 2.3 se muestra cómo actúa la vorticidad en un perfil en movimiento.

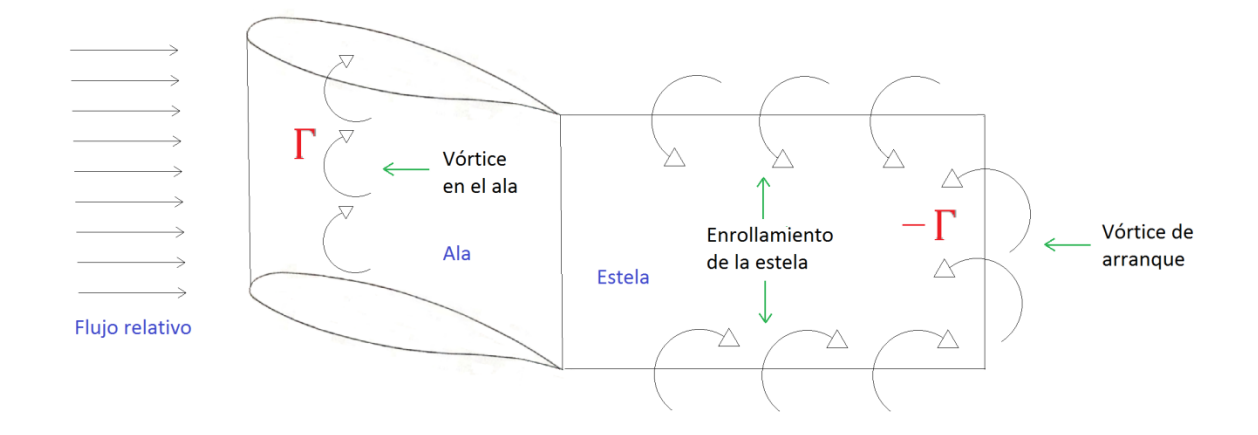

Figura 2.3 Vorticidad en el ala y estela [Elaboración propia].

Si se integra la vorticidad a lo largo del borde de ataque de un ala se puede obtener la circulación y mediante ésta su coeficiente de sustentación.

El teorema de Kutta–Joukowski permite el cálculo de la sustentación por unidad de largo de un ala mediante la siguiente expresión:

$$
L = \rho \cdot V_{\infty} \cdot \Gamma \tag{2.3}
$$

Entonces, si se considera un ala centrada en cero y de largo b en el eje Y, la sustentación total generada por el ala corresponde a:

$$
L_{\text{total}} = \rho \cdot V_{\infty} \cdot \int_{-b/2}^{b/2} \omega(y) \cdot dy \tag{2.4}
$$

Donde:

ω(y) es la vorticidad contenida en el elemento dy  $\left[\frac{m^2}{n}\right]$  $\frac{1}{s}$ ]. dy es el elemento diferencial de ala [m].

Si se reemplaza la expresión para la sustentación total en la expresión 2.1 y se eliminan términos, se obtiene una expresión para el cálculo del coeficiente de sustentación del ala:

$$
C_{L} = \frac{\int_{-b/2}^{b/2} \omega(y) \cdot dy}{\frac{1}{2} \cdot V_{\infty} \cdot A}
$$
 (2.5)

En el caso ideal la sustentación en un ala debiese ser igual a lo largo de ésta si tiene una geometría constante (cuerda y ángulo de ataque), pero en la realidad sucede que en las puntas de un ala no existe sustentación, pues la circulación es nula. En la Figura 2.4 se muestra un esquema de la vorticidad a lo largo de un ala de largo b que tiene su ancho alineado con el eje y.

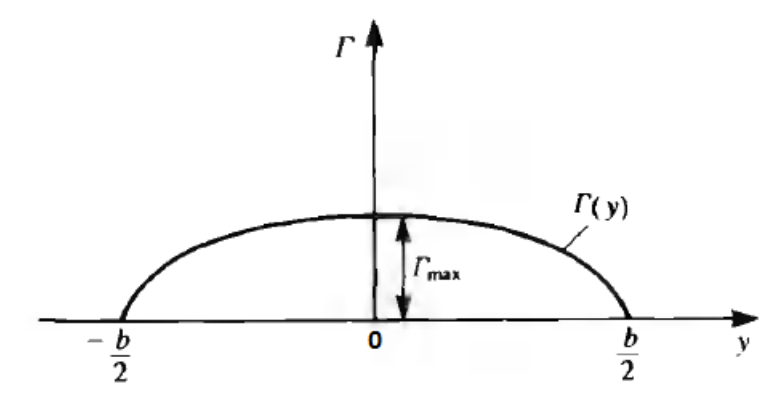

Figura 2.4 Vorticidad a lo largo de un ala. [1]

En el centro del ala se encuentra la vorticidad máxima, la cual corresponde al límite teórico, y ésta decae hasta ser nula en las puntas. En la teoría de líneas de sustentación se utiliza una aproximación elíptica para la distribución de vorticidad en el ala, y si se hace el siguiente cambio:

$$
y = \frac{b}{2} \cdot \cos(\theta) \tag{2.6}
$$

$$
dy = -\frac{b}{2} \cdot \sin(\theta) \cdot d\theta \tag{2.7}
$$

Y si se considera en las puntas Y=-b/2,  $\theta = \pi$  y en Y=b/2,  $\theta = 0$ , entonces:

$$
\Gamma(\theta) = \Gamma_{\text{max}} \cdot [1 - \cos^2(\theta)]^{\frac{1}{2}} = \Gamma_{\text{max}} \cdot \sin(\theta) \tag{2.8}
$$

Si se integra la expresión 2.8 para la vorticidad sobre el ala desde –b/2 hasta b/2 se tiene:

$$
\Gamma_{\text{total}} = \frac{\pi}{4} \cdot \Gamma_{\text{max}} \cdot \mathbf{b} \tag{2.9}
$$

Entonces al aplicar el resultado de la expresión de 2.9 al caso de una placa plana finita, en promedio se tiene que:

$$
C_{L \max, real}(\alpha) \approx 2 \cdot \pi \cdot \alpha \cdot \frac{\pi}{4} \approx 1.57 \cdot \pi \cdot \alpha \tag{2.10}
$$

Esto último corresponde a un déficit de sustentación del orden del 22 [%] por pérdidas en las puntas. Este resultado se contrastará posteriormente con los obtenidos mediante las simulaciones del método de paneles.

#### **2.2 Método de paneles**

<span id="page-10-0"></span>Los métodos de paneles son esquemas numéricos para la resolución de flujo potencial (lineal, no-viscoso e irrotacional), a través de un perfil alar a velocidades subsónicas o supersónicas.

El método numérico de paneles permite hacer un tratamiento más realista de las geometrías alares que los métodos analíticos tradicionales en los que se aproximan las superficies a geometrías planas, con espesores tendiendo a cero y condiciones de frontera igualmente simplificadas. Otra ventaja que presenta el método desde el punto de vista computacional es que soluciona el flujo sobre las fronteras del cuerpo y no en todo un espacio o dominio como lo hacen generalmente los métodos más usados de CFD como son los elementos finitos (FEM), diferencias finitas (FDM) y los volúmenes finitos (FVM), esto hace que el tiempo de solución numérica sea mucho más rápido debido a un menor número de puntos de evaluación [1].

Las principales herramientas de las cuales dispone el usuario de los métodos de paneles son (1) las distribuciones de singularidades en la superficie de los paneles puede representar casi cualquier geometría, y (2) posee capacidades de condiciones de borde extremadamente versátiles que pueden ser usadas para modelar creativamente. Los programas de computador que implementan métodos de paneles pueden realizar predicciones de configuraciones complejas, como por ejemplo la de un avión [1].

Los métodos de paneles son frecuentemente descritos como de bajo-orden o de alto-orden. El término de bajo orden se refiere al uso de distribuciones de singularidades de fuerza constante sobre cada panel, y los paneles son usualmente planos. Los códigos de orden superior usan algo mayor que una constante, por ejemplo una distribución de singularidades lineal o cuadrática, y algunas veces paneles curvos [1].

La ecuación de Prandtl-Glauert es la forma más simple de ecuaciones de flujo que contengan efectos de compresibilidad (i.e., el efecto del número de Mach en la densidad del fluido). Esta se obtiene de la ecuación más general de N-S a través de (1) la omisión de los términos viscosos y de transferencia de calor; (2) asumir que el flujo es irrotacional, es decir admitiendo la introducción de un potencial de velocidad; y (3) descartando todos los términos no lineales. Físicamente estas restricciones se traducen en que comportamientos importantes del flujo como separación, arrastre de roce-capa límite, y choques transónicos no son predichos con los métodos de paneles. Items que si son predichos incluyen arrastre debido a sustentación (frecuentemente llamado arrastre inducido para flujo subsónico, y arrastre de vórtice para flujo supersónico, y arrastre de onda (debido a ondas de choque, generalmente en flujo supersónico) [1].

Los métodos de paneles fueron desarrollados en sus inicios como métodos de bajo orden para flujos incompresibles y subsónicos. El primer método de panel exitoso para flujo supersónico estuvo disponible a mediados de los 60 [2,3].

La clave para eliminar problemas de estabilidad asociados a flujo supersónico, fue el uso de distribuciones de singularidades continuas a lo largo de toda la superficie de la geometría. La distribución continua elimina la aparición de falsos términos lineales de vorticidad en los bordes de los paneles [4]. Esto fue usado por primera vez en el código PAN AIR en el año 80 [4,5].

En el año 88, el Centro de Investigación Ames de NASA desarrolló un método de panel de bajo orden y flujo potencial. Este modelaba complejas geometrías en 3D y además incluía características como un modelo de flujo interno, un modelo de estela simple de jet y un modelo de estela iterado en el tiempo [6].

En lo sucesivo se han probado innumerables configuraciones con distintos tipos de singularidades, formas de paneles y condiciones de borde para la implementación de nuevos códigos más eficientes y de mayor precisión. Los métodos de paneles también se han implementado en conjunto de otros métodos para tomar en cuenta efectos que escapan a los alcances de la ecuación de P-G.

Por ejemplo, en el 2003 P. Ramachandran, S. Rajan y M. Ramakrishna [7] desarrollaron una técnica para mejorar la eficiencia computacional de un método de paneles 2D. Aplicaron un algoritmo de método rápido de multipolos (AFMM) y afirman que la eficiencia de cálculo de velocidades mejora en gran medida, pero que los errores de cálculo de los resultados son mayores que no aplicando el método. Proponen el uso de una distribución de paneles cúbicos junto al AFMM para mejorar los resultados obtenidos mediante este.

En el 2006 J.A.C. Falcao de Campos, P.J.A. Ferreira de Sousa y J. Bosschers [8] realizaron un estudio de verificación de convergencia mediante estudios de mallas para 2 códigos de paneles para flujo potencial 3D distintos. Simularon el flujo a través de un elipsoide, obtuvieron coeficientes de velocidades y presión sobre la superficie del cuerpo, y compararon resultados entre estudios. La convergencia de sus resultados no es tan buena en todos los casos, con comportamientos oscilatorios en algunos coeficientes, pero en general sus resultados muestran una tendencia a converger mejor al aplicar refinamiento en las zonas de la geometría donde la velocidad del fluido aumenta notablemente.

En 2006 también, David J. Willis [9] desarrolló un método con paneles cuadráticos y con estela transiente de partículas de vórtices. La estela está implementada de tal forma que en su curso puede atravesar parte de la geometría y no genera problemas. En su trabajo la estela no se computa libremente, sino que después de cierta distancia esta se aproxima de manera estática, solo toma en cuenta las partículas más cercanas al cuerpo al computar sus resultados. Aplica además una técnica de solución iterativa acelerada en un subespacio de Krylov y afirma que el código desarrollado es capaz de predecir de buena manera la sustentación generada por perfiles alares y superficies sustentadoras en general.

En 2008, S. Gaggero y S. Brizzolara [10,11] desarrollaron un método de paneles de flujo potencial para la predicción de cavitación en álabes. Además analizaron el funcionamiento de hélices en flujo transiente. Realizaron los mismos estudios de manera experimental en un túnel de viento y los contrastaron con los resultados obtenidos mediante el método de paneles. El código es capaz de predecir de manera efectiva la cavitación producida en la mitad de cuerda de la cara del álabe y en la parte posterior. El código desarrollado resulta una herramienta útil para la predicción de cavitación en el estudio y diseño de hélices de barcos.

En 2008, Daniel Filkovic [12] desarrolló un método de paneles para el cálculo de flujo potencial en configuraciones aerodinámicas en 3D. Utilizaba una distribución de vorticidades constantes sobre paneles cuadrilaterales. Encontró que para un ala con una relación de aspecto adecuada, el óptimo resulta al utilizar 20 paneles a lo largo del ala. Un número menor causa malos resultados, y un número mayor solo aumenta los tiempos de cálculos. Además utilizó una configuración geométrica de un avión para comparar los resultados obtenidos mediante el método de paneles con resultados obtenidos mediante FLUENT y éstos tuvieron desviaciones aceptables. El programa es capaz de predecir de buena manera fuerzas de sustentación y en menor medida los efectos de arrastre.

En 2011, Clifton A. Cox [13] realiza un estudio con método de paneles con fuerza de vórtice lineal y dos elementos, y afirma que en general su código de Matlab de perfiles aerodinámicos fue exitoso. Menciona además que el código proporciona resultados rápidos y precisos para el ala 2008 Fórmula SAE trasera de dos elementos. La principal fuente de error es la resolución de la definición de la geometría. Como con la mayoría de soluciones las numéricas, el aumento de la resolución aumenta la precisión de los resultados. Para este método de paneles de Matlab, en particular, se encontró que el borde de ataque y el borde de salida fueron las áreas importantes que necesitan resolución. Además de la adición de condiciones Kutta adicionales, la separación de la geometría y el mantenimiento de los coeficientes de influencia de forma clara y organizada resultan de suma importancia.

En 2011 también, D. Prosser, A. Crassidis y A. Ghosh [14] desarrollaron un código de paneles con vórtices transientes en 2D, el cual permite el movimiento arbitrario de un perfil a través de un flujo no-viscoso y estacionario. Mediante el uso de este código estudiaron el comportamiento 2D de alas con alerones montados sobre la geometría correspondiente a un micro vehículo aéreo. El código se utilizó para estudiar el comportamiento del ala al seguir un movimiento ondulatorio en el fluido. Los resultados de sustentación que obtuvieron los compararon con un código similar utilizado por investigadores de otra institución y estos resultaron ser satisfactorios.

A. van Garrel [15] desarrolló en el 2011 un código de paneles para realizar cálculos sobre un rotor de turbina eólica. La herramienta requiere solo la introducción de la geometría para realizar análisis de presiones sobre ésta.

En el 2012 Leandro Santana [16], trabajó en la formulación de un código de paneles transiente para la predicción de generación de ruido por la interacción turbulencia-perfil alar.

S. Tarafdera, T. Alia y S. Nizamb [17] en el 2013 analizaron el flujo potencial alrededor de un pentamarán (vehículo marino de 5 cascos) moviéndose con velocidad uniforme. Utilizaron paneles planos, con refinamiento espacial en las zonas donde el flujo se acelera. Obtuvieron buenos resultados al analizar la resistencia inducida por generación de ondas en la estela.

Un método de paneles de ala completa y estela transiente fue desarrollado en 2013 por J. Tan y H. Wang [18] para predecir los efectos aerodinámicos transientes sobre las hélices del rotor de un helicóptero en suspensión y en vuelo hacia adelante. Los resultados obtenidos mediante el código son comparados con datos experimentales y con resultados obtenidos mediante CFD. Los resultados del método de paneles predicen de mejor manera los efectos aerodinámicos transientes, estos resultan más precisos que los obtenidos mediante CFD, y mucho más eficientemente computados. El código resulta adecuado para análisis de aeroelasticidad sobre helicópteros.

En el 2013, Jorge Fernandes B. [19] desarrolló una herramienta computacional para la predicción de características aerodinámicas de un conjunto ala-alerón. Utilizó el método de paneles para modelar el flujo alrededor de una geometría 3D compuesta por 2 perfiles. El método resultó eficaz para predecir fenómenos como el efecto suelo y el efecto Venturi. En cuanto a sustentación

los resultados son mejores que los obtenidos mediante CFD, pero en cuanto a efectos viscosos el programa no es capaz de simular estos fenómenos.

Cabe mencionar que si bien en la mayoría de los estudios de métodos de paneles seleccionados para la bibliografía se sigue una implementación de su estructura principal similar o casi idéntica a la realizada por Katz y Plotkin [1], además de presentar la teoría, las condiciones de borde a aplicar y la forma de resolver las ecuaciones, en prácticamente ninguno se hace uso y estudio de un modelo de estela completamente libre, ni de la diferencia de dificultad de convergencia del método en la situación de estela libre en contraste con la estela fija.

Para resumir, el procedimiento numérico a seguir por un método de paneles consta por lo general de los siguientes pasos [6]:

- Se divide la superficie de la geometría (avión o ala) en un ensamblaje de paneles
- Se utiliza los paneles para crear distribuciones de singularidades y se determinan los valores de éstas.
- Se obtienen expresiones en forma de coeficientes de influencia para la velocidad o el potencial en cada uno de los N paneles de control.
- Se usan los coeficientes de influencia entre paneles para forzar el cumplimiento de las condiciones de frontera en N puntos, dando el sistema de ecuaciones de N x N
- Se resuelven los parámetros de singularidades, luego se computan el potencial y la velocidad en cada punto de interés.
- Conociendo la velocidad, se computan las distribuciones de presiones de los paneles.
- Se integran las distribuciones de presiones para obtener fuerzas y momentos.

En la Figura 2.5 se muestra un perfil alar modelado mediante el método de paneles. En la figura se observa además la distribución de vorticidades en los paneles y los puntos de control.

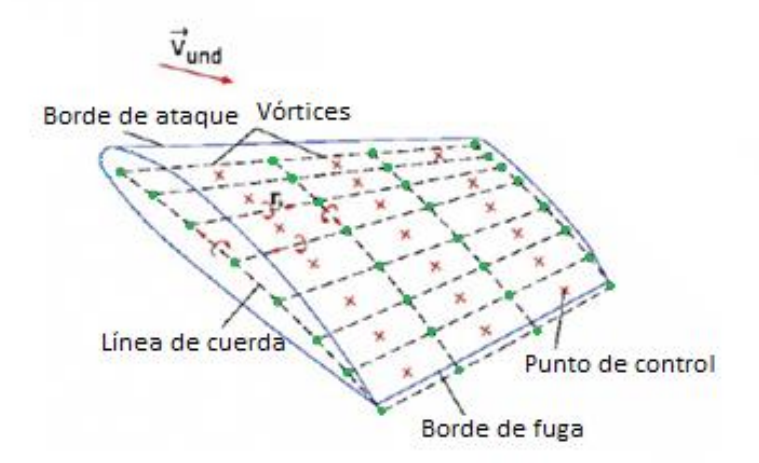

Superficie al ar

Filamento de vórtice Línea de cuerda

Figura 2.5 Método paneles en perfil alar.[1]

#### **2.3 Ley de Biot-Savart**

<span id="page-13-0"></span>Para el cálculo de las velocidades inducidas de los paneles entre sí se utiliza la Ley de Biot-Savart. En ésta se calcula la influencia de un filamento de vorticidad Γ sobre un punto P, ubicado a una distancia r del filamento. En la Figura 2.6 se muestra una representación de la aplicación de la ley de Biot-Savart.

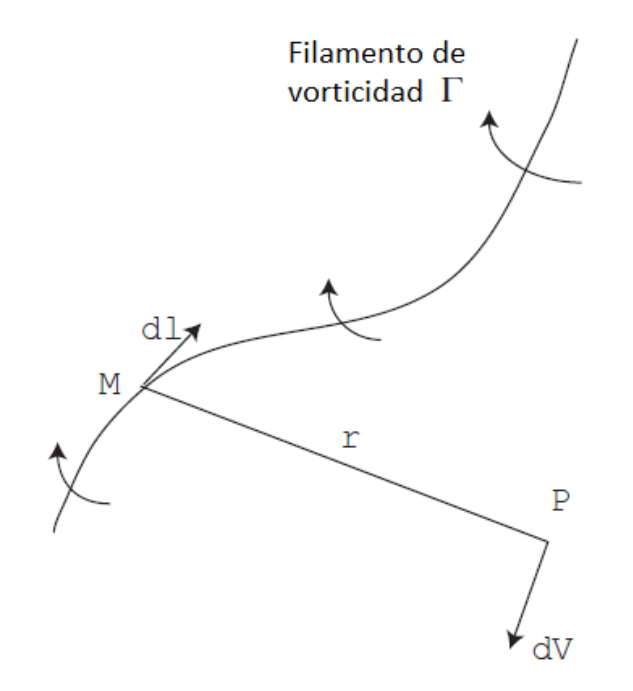

Figura 2.6 Filamento de vórtice y la ley de Biot-Savart [20].

La expresión para la ley de Biot-Savart corresponde a:

$$
d\vec{V} = \frac{\Gamma \cdot d\vec{l} \times \vec{r}}{4 \cdot \pi \cdot |r^3|}
$$
 (2.11)

Donde:

 $d\vec{V}$  es la velocidad inducida. d<sup>i</sup> es el elemento de vorticidad centrado en el punto M.  $\vec{r}$  es la distancia entre el punto y el filamento.

Para aplicar la ley de Biot-Savart en el estudio aerodinámico mediante el método de paneles, éstos se consideran como cuadriláteros conformados por filamentos. La velocidad que induce la vorticidad de un panel i sobre otro panel k se calcula considerando la influencia de cada uno de los filamentos del panel i. Se computan de esta forma la influencia de todos los paneles entre sí y se puede obtener la velocidad total para cada panel, sumando la velocidad del viento y las velocidades inducidas. Es por esto que el método para computar la estela es el de líneas de vórtices, cada panel es un conjunto de 4 puntos que definen los filamentos de vorticidad del panel y que comparten su magnitud. En la Figura 2.7 se muestra una esquematización de un panel implementado como líneas de vórtices. En la figura se observan los puntos que definen el panel (en rojo), los filamentos de vórtices (en verde) y la vorticidad que encierran (en azul).

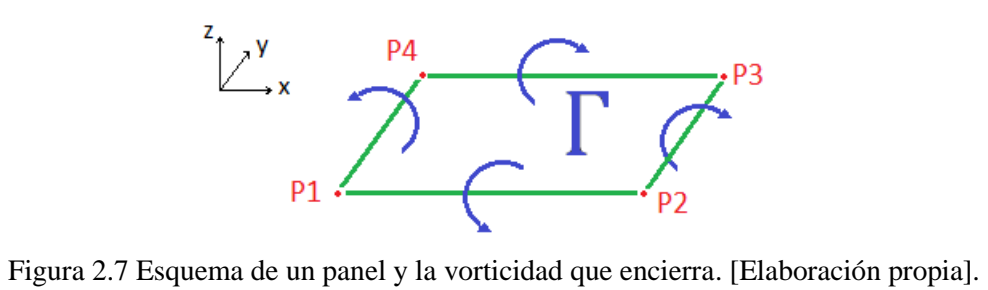

#### 3. **Metodología**.

<span id="page-16-0"></span>La metodología empleada en el presente trabajo consiste en generar en Matlab un código que implemente el método de paneles con línea de vórtices y estela en estado transiente. Además se debe verificar la convergencia del método implementado, esto mediante la variación de los parámetros de convergencia. Los principales parámetros de convergencia son: la posición del borde de ataque, punto de control y borde de fuga en el panel sobre el perfil alar. Otros parámetros son el tamaño de los paneles con respecto al ala y la cantidad de paneles sobre la estela. Su comportamiento depende directamente de la velocidad del flujo simulado, de la cantidad de tiempo computada en la simulación y el paso de tiempo escogido.

Para el análisis del comportamiento del perfil alar se generan paneles sobre los puntos de control del perfil (borde de ataque y de fuga), los cuales por los efectos de las velocidades inducidas, se mueven en cada iteración y pasan a conformar parte de la estela. En cada iteración se crean nuevos paneles, que en la siguiente iteración estarán ubicados desde el borde de fuga y luego cada vez más aguas abajo.

En cada iteración, se obtienen las vorticidades en los nuevos perfiles aplicando la condición de velocidad normal nula sobre el perfil alar. Además se computan las velocidades inducidas por los paneles entre sí, y de esta manera se obtienen las velocidades totales de los paneles. Luego se obtienen las nuevas posiciones de los paneles en la iteración siguiente. Se itera de esta manera hasta obtener convergencia en los resultados para la vorticidad encerrada por el sistema. El hecho de que se computen todas las velocidades inducidas sobre cada panel por la acción de los demás y de sí mismo, produce que los paneles en la estela se muevan libremente, representando de mejor manera lo que ocurre en la realidad.

En la primera etapa del trabajo de título se contempla un acercamiento al problema mediante una simplificación de éste a 2 dimensiones (2D), considerando un perfil alar en un plano y la estela como una línea. Se programa un código sencillo para realizar los cálculos en estas condiciones.

Luego de entender la estructura de cálculos requerida, se extiende el problema a 3D. Para esto se define la geometría del ala y se generan las funciones necesarias para realizar los cálculos operando primeramente mediante bucles.

Posterior a la programación del programa en 3D corresponde la etapa de optimización numérica, la cual permite disminuir drásticamente los tiempos de cálculo del programa y así facilitar los estudios posteriores.

Una siguiente etapa corresponde al análisis de convergencia de los resultados, considerando distintas condiciones de viento, de paso de tiempo e iteraciones. Además se debe estudiar el comportamiento de los resultados al variar los parámetros de convergencia (borde de ataque, punto de control, borde de fuga paneles en perfil alar). Finalmente se compararán los resultados de sustentación obtenidos mediante el programa con valores estimados para perfiles alares delgados, como placa plana.

Para el análisis de los resultados obtenidos mediante el método de paneles implementado, se crean estos coeficientes adimensionales geométricos que representan las condiciones de cada simulación, pues el comportamiento del método implementado está influenciado fuertemente por éstos:

$$
\beta = \frac{\text{large panel}}{\text{cuerda}} = \frac{\text{dt} \cdot V_{\infty}}{C}
$$
 (3.1)

$$
\gamma = \frac{\text{large estela}}{\text{cuerda}} = \frac{\text{dt} \cdot V_{\infty} \cdot (t_f - 1)}{C}
$$
(3.2)

El parámetro β muestra que tan grande es el panel generado en la estela con respecto al tamaño de la cuerda del ala. Este parámetro es un indicador del refinamiento espacial de la malla generada por los paneles de la estela computada.

El parámetro γ relaciona el largo de la estela con respecto al largo de la cuerda. Es un indicador geométrico del largo de la estela simulada. Ambos parámetros se pueden observar en la Figura 3.1. En esta además se observa que el panel de control se encuentra retrasado con respecto al borde de ataque del ala, esto es debido a que si se ubicase completamente sobre el ala, se tendrían que computar velocidades justo sobre el borde de fuga donde se encuentra un vórtice y la influencia de éste conlleva a errores de cálculo.

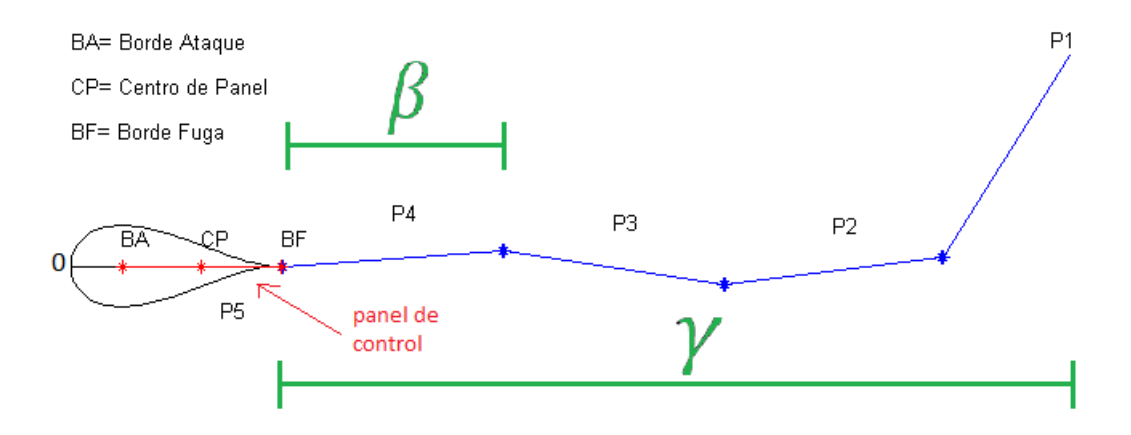

Figura 3.1 Esquema de un ala, panel de control y estela. [Elaboración propia].

#### **3.1 Configuración de estudio**

<span id="page-17-0"></span>Para los estudios se utilizó un ala plana con una cuerda de 1 [m] y un ancho de 10 [m], conformada 20 por paneles rectangulares de ancho decreciente hacia las puntas del ala, para de esta manera tener refinamiento donde es más necesario. En la Figura 3.2 se observa el ala descrita (en rojo) y los paneles de control que la representan (en negro). En esta imagen los paneles de control se encuentran retrasados en C/4 con respecto al borde de ataque del ala.

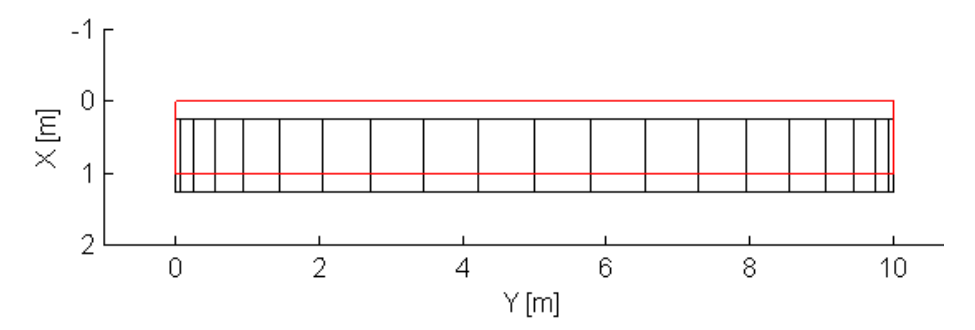

Figura 3.2 Ala plana y paneles de control. [Elaboración propia].

Se establece un rango de estudio del Retraso del Borde de Ataque de los paneles de control con respecto al ala que contempla los siguientes valores:

R.B.A.= {1e-7, 1e-3, 5e-3, 0.01, 0.02, 0.03, 0.04, 0.05, 0.07, 0.1, 0.13, 0.15, 0.25, 0.35, 0.4, 0.45, 0.75} ∙ C, donde C es el valor de la cuerda.

Se establece además un rango de valores para el estudio del comportamiento de los resultados al variar el indicador β. El conjunto corresponde a:

 $\beta = \{0.01, 0.1, 0.3, 0.5, 0.9, 1, 1.5, 2, 3, 5, 7, 10, 20, 50, 100, 500, 1000\};$ 

Se determinan los ángulos de ataque a utilizar:  $\alpha = \{-5, 0, 5, 10, 15, 20\}$  y además las velocidades a usar de 5 y 10 [m/s].

#### **4. Resultados**

<span id="page-19-0"></span>En la siguiente sección se presentan los resultados del presente trabajo de título.

#### **4.1 Resultados preliminares**

<span id="page-19-1"></span>A continuación se presentarán los resultados preliminares del estudio, los cuales incluyen el enfoque simplificado del problema en 2D, luego la estructura del código en 3D y la posterior optimización numérica del código.

#### 4.1.1 Problema en 2D

<span id="page-19-2"></span>Se aborda inicialmente el problema de manera simplificada solo en un plano. Se modela una geometría de un perfil alar en 2D, con la estela formada por una hilera de paneles. Mediante este enfoque se comprende de mayor manera el trabajo a desarrollar, profundizando en aspectos como la estructura que debe tener el código, las funciones involucradas y las variables más importantes.

En la Figura 4.1 se muestra un esquema de la simulación realizada. En la figura se observa el perfil alar con una cuerda unitaria (C=1) y los puntos de borde de ataque, centro del panel y borde de fuga ubicados a distancias de C/4, 3C/4 y 5C/4 respectivamente. Se muestra la simulación luego de 4 iteraciones de tiempo de 0.1 [s]. Por tanto se la estela está compuesta por 4 paneles que fueron creados sobre el perfil en cada iteración y luego pasaron a formar parte de la estela.

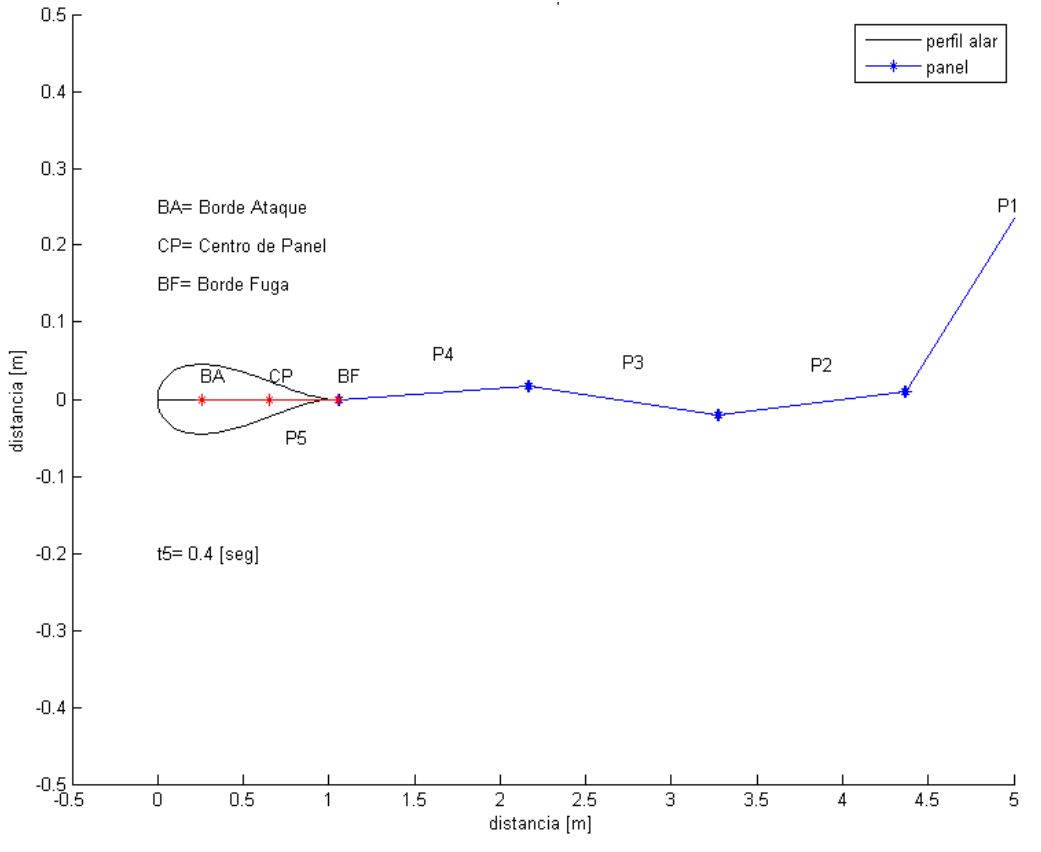

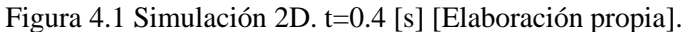

#### 4.1.2 Problema en 3D

<span id="page-20-0"></span>En la siguiente etapa del trabajo se implementaron el código principal y las distintas funciones creadas para su funcionamiento. En el código principal se cargan las variables y condiciones iniciales (geometría del ala, viento, cantidad de iteraciones, etc.), y en las funciones se calculan las velocidades inducidas.

El código realiza los cálculos mediante bucles (implementados mediante 'for' en Matlab). Existe un bucle principal que representa las distintas iteraciones en el tiempo, y una serie de subbucles para recorrer todos los paneles y calcular las influencias mutuas de las vorticidades que determinan el movimiento de la estela.

En la Figura 4.2 se observa una secuencia de imágenes, las cuales corresponden a los resultados obtenidos para la distribución de vorticidades en la estela de un ala de 10 [m] de ancho y una cuerda de 1[m], representados de forma gráfica. Estos resultados corresponden a una simulación de 1 [s] mediante 100 iteraciones. En la parte superior izquierda se observa el instante t1=0 [s], donde el ala se encuentra en reposo. A la derecha de ésta se observa el instante t10=0.1 [s]. En la parte inferior de la Figura 4.2 se observan los instantes t30 y t50, correspondientes a 0.3 y 0.5 [s] respectivamente. Es posible observar que la estela se enrolla sobre sí misma tanto en los extremos laterales como en el posterior. Esto es consistente con lo que sucede en la realidad, pues en las puntas del ala no existe sustentación y la estela se dobla por los vórtices que encierra.

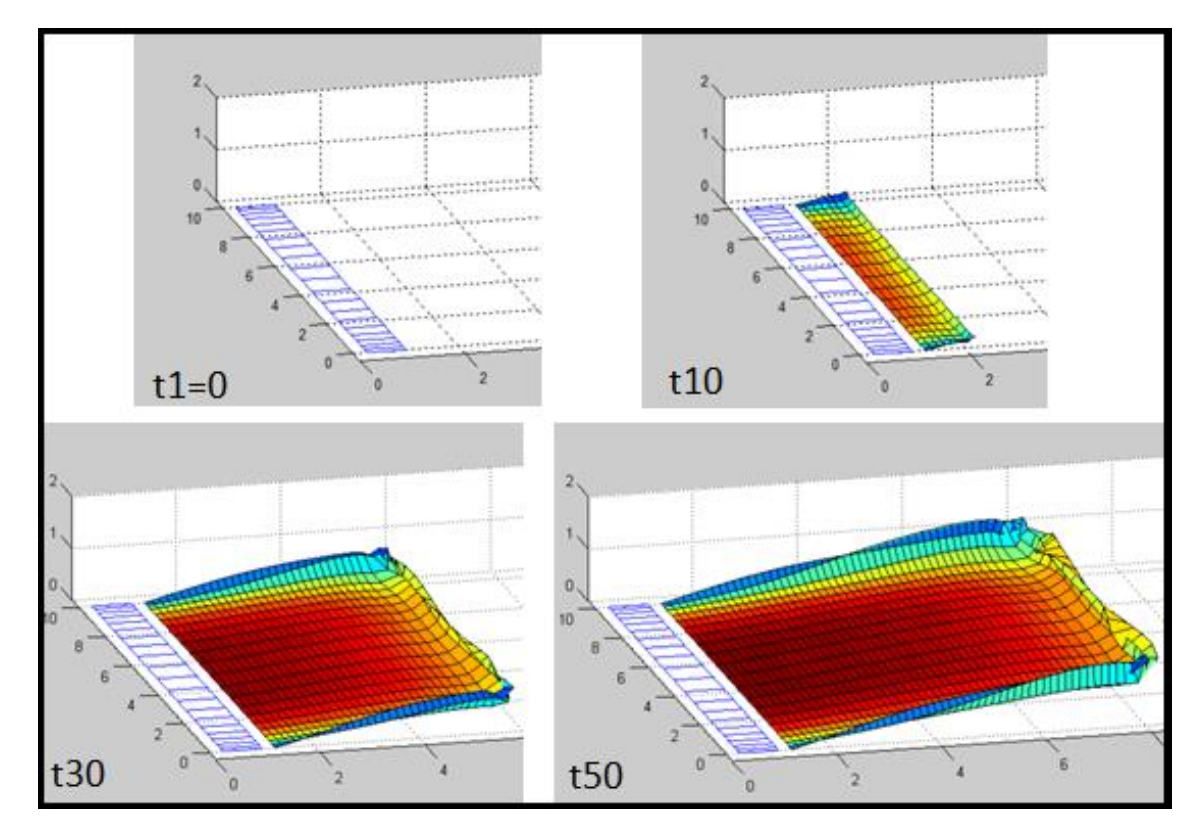

Figura 4.2 Resultados paneles ala 10 [m] para t1, t10, t30 y t50.Vista isométrica [Elaboración propia].

En la Figura 4.3 se observa el instante t $100 = 1$  [s], donde es posible identificar claramente los vórtices de salida en la punta de las alas y además el vórtice de arranque en la parte posterior de la estela.

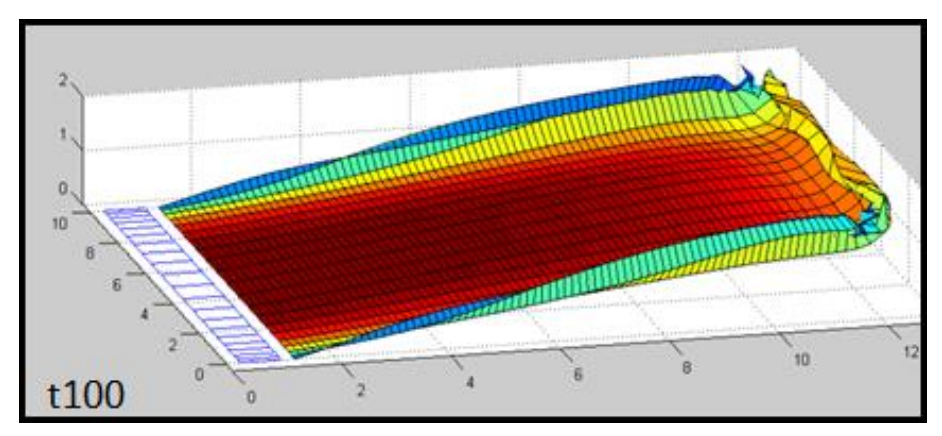

Figura 4.3 Resultados paneles ala 10 [m] para t100. Vista isométrica [Elaboración propia].

En la Figura 4.4 se observa la misma situación pero desde una vista lateral. En la figura se encuentran imágenes de los instantes t5, t20, t50 y t100. Al analizar la secuencia se observa cómo se desarrolla transientemente el vórtice posterior.

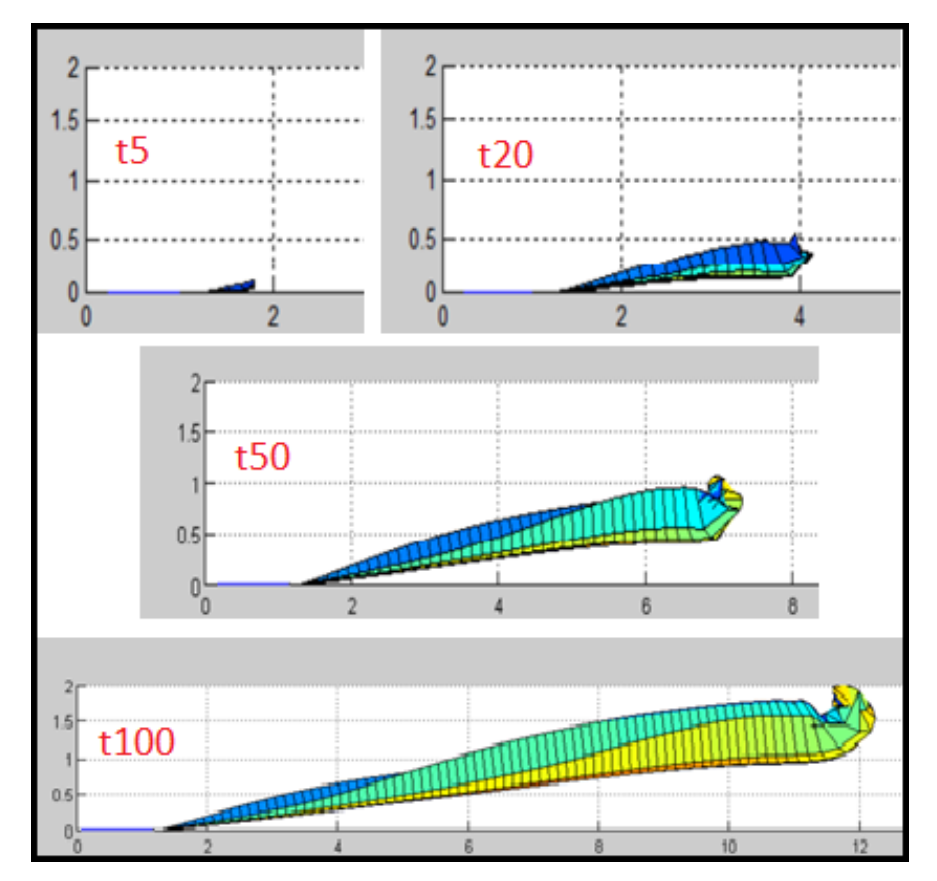

Figura 4.4 Resultados paneles ala 10 [m], para t5, t20, t50, t100. Vista lateral [Elaboración propia].

Dado los resultados observados es posible afirmar que el código se encuentra funcionando correctamente.

#### 4.1.3 Optimización numérica

<span id="page-22-0"></span>En Matlab es posible realizar operaciones matriciales que representen cálculos indexados o bucles. Esta técnica es llamada vectorización y dependiendo de la cantidad de cálculos a realizar, puede llegar a ser miles de veces más veloz que el recorrer uno por uno los índices y operar mediante bucles. Vectorizar un programa puede resultar en una tarea ardua y no todos los bucles se pueden convertir a operaciones matriciales, debido a que en algunos casos los resultados de una iteración depende del valor del bucle anterior.

El código implementado en Matlab mediante bucles fue optimizado numéricamente para mejorar su desempeño, pues cada iteración toma más tiempo al haber más paneles que computar que en la iteración anterior. Se eliminaron todos los bucles presentes en el programa, con excepción del bucle que itera en el tiempo.

Se compararon los tiempos de cálculo para los programas implementado mediante bucles y el programa vectorizado para distintas cantidades de iteraciones (nt). En la Tabla 4.1 se muestra un resumen del tiempo requerido por cada uno y la relación de velocidades (cociente entre ellos).

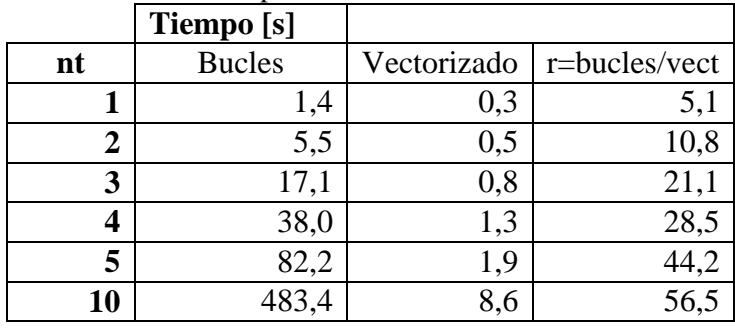

Tabla 4.1 Comparación de velocidad de cálculos

Fuente: Elaboración propia

Es posible observar que la relación de velocidades aumenta rápidamente al incrementar el número de iteraciones. Dado que para lograr converger el método en los estudios a realizar probablemente son necesarias más de 10 iteraciones, es posible estimar que el ahorro de tiempo en cálculos para los análisis de convergencia se verán notablemente disminuidos al haber optimizado numéricamente el código. En la Figura 4.5 se observan gráficamente éstos resultados.

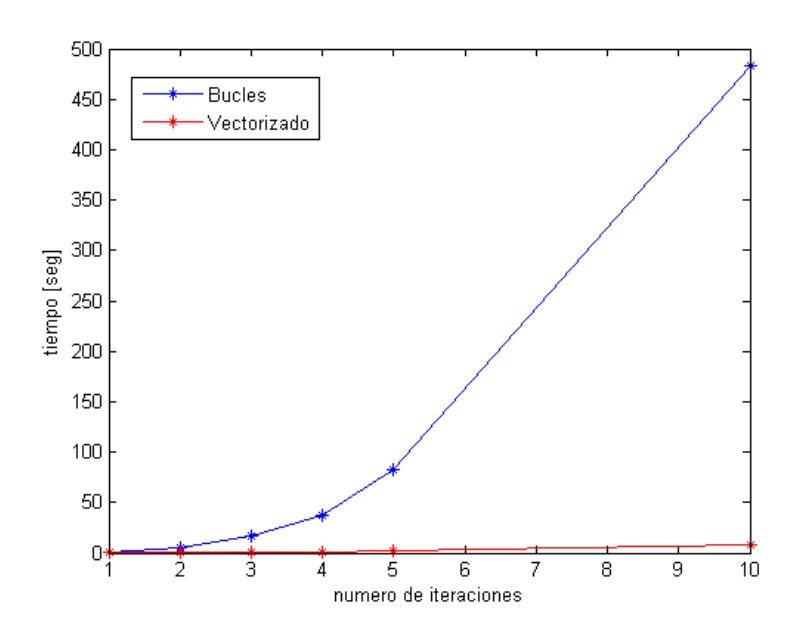

Figura 4.5 Comparación códigos bucles y vectorizado. [Elaboración propia].

El tiempo que demora en procesar los resultados de una simulación depende del número de iteraciones nt. El reemplazar un bucle por operaciones matriciales disminuye el exponente de tiempo de cálculo. En la Figura 4.6 se observan los datos en escala logarítmica. De éste se concluye que para el caso del programa operado mediante bucles, el tiempo que demora en procesar es t~O(nt<sup>2.59</sup>) y para el caso del programa optimizado numéricamente es de t~O(nt<sup>1.48</sup>).

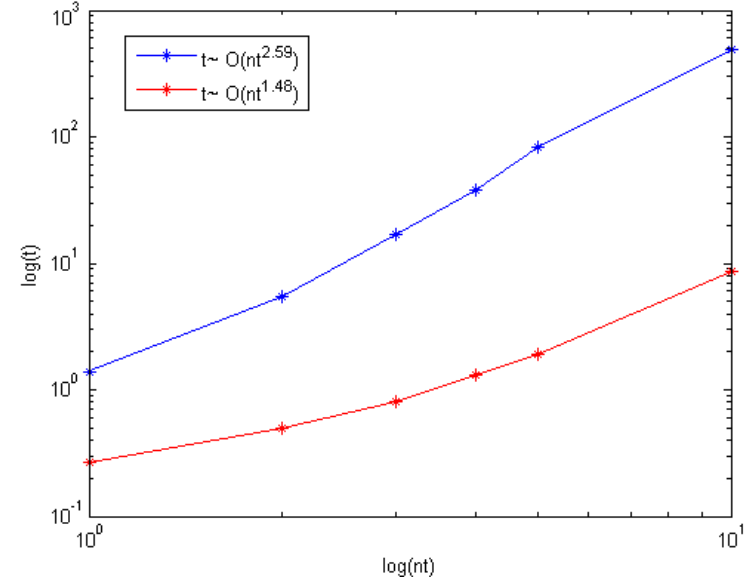

Figura 4.6 Logaritmo Resultados bucle vs vectorizado [Elaboración propia].

Esta optimización resulta de vital importancia para el desarrollo de los estudios de convergencia, pues por ejemplo para el caso de una simulación con 100 iteraciones, se estima que el programa que funciona mediante bucles se habría demorado alrededor de 151.400 [s], mientras que el programa que funciona mediante una estructura vectorizada habría demorado alrededor de 1.000 [s]. La diferencia se vuelve enorme.

<span id="page-24-0"></span>Ya teniendo el programa funcionando correctamente y mejorado numéricamente se procede a realizar las pruebas de convergencia.

#### **4.2 Resultados finales**

#### 4.2.1 Resultados Retraso del Borde de Ataque

<span id="page-24-1"></span>A continuación se presenta un resumen de los resultados obtenidos para el estudio del efecto del retraso en la posición del borde de ataque del panel de control con respecto al borde de ataque del ala. Para este estudio se varió la posición del panel de control para todos los valores del rango de Retraso del Borde de Ataque (R.B.A.) establecido anteriormente. En todos los casos se realizó solo la primera iteración, pues con esta ya es suficiente para notar el efecto del vórtice en el borde de fuga del ala. En la Figura 4.7 se observan los resultados de la circulación en el ala, la cual se observa aumenta al acercarse por debajo de los 0.15 [m].

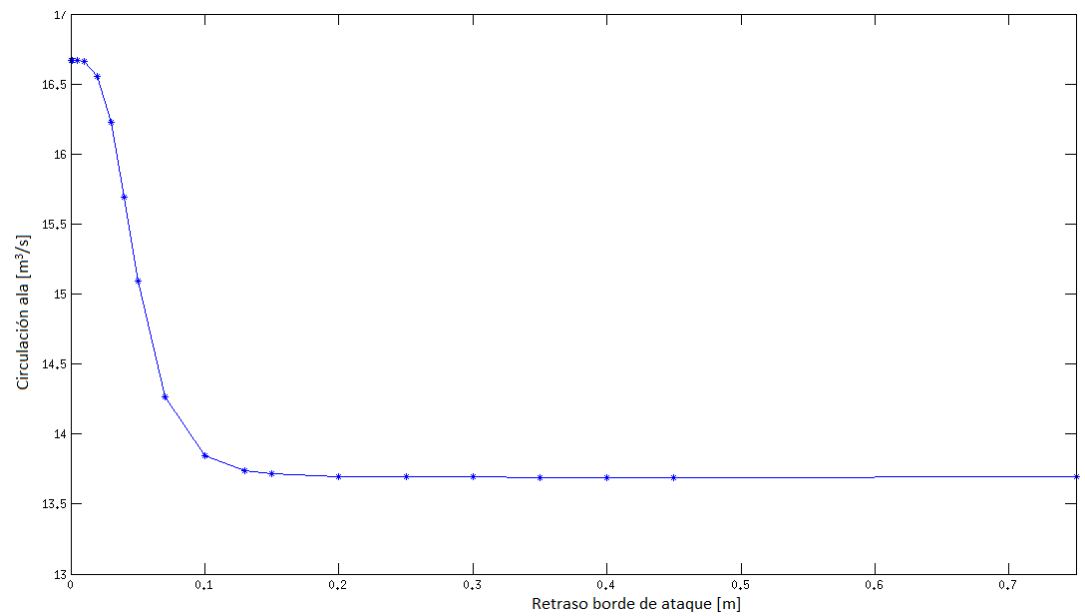

Figura 4.7 Retraso Borde de Ataque vs Circulación en el ala instante t2. [Elaboración propia].

En la Figura 4.8 se muestra un zoom de la parte superior izquierda del gráfico de la Figura 4.7. En esta imagen es posible notar que la circulación llega a un máximo a pesar de seguir acercándose al vórtice.

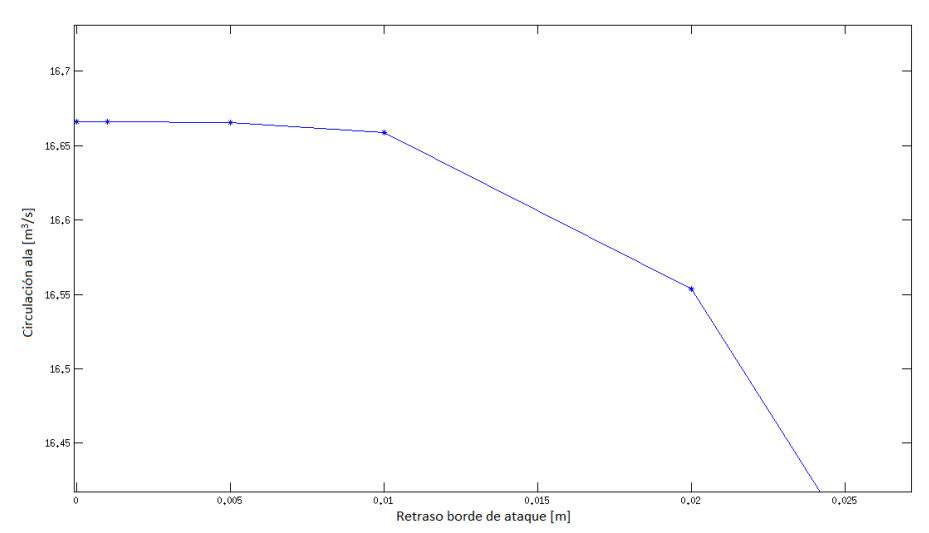

Figura 4.8 Acercamiento de la figura 4.7 R.B.A. vs Circulación [Elaboración propia].

En la Figura 4.9 se observan los resultados para la vorticidad y los paneles en t2 para R.B.A.=0.01 ∙ C. Los paneles se distorsionan en sentido vertical por efecto del vórtice.

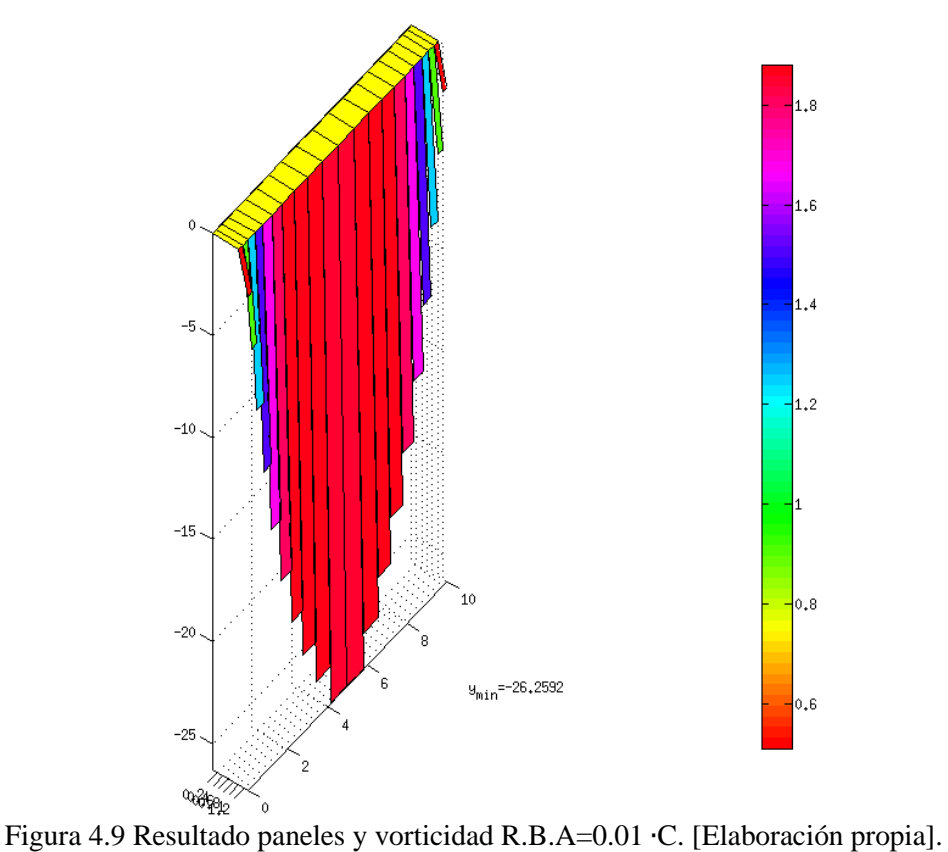

En la Figura 4.10 se observa los resultados de los paneles para el caso de R.B.A.= 0.15∙C. En esta es posible notar que los paneles de la estela son todos prácticamente del mismo tamaño, a diferencia del resultado mostrado en la Figura 4.9.

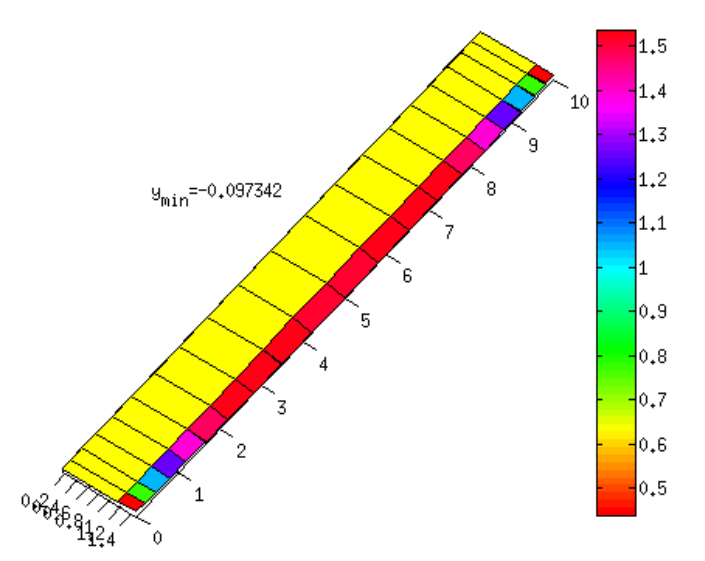

Figura 4.10 Resultado paneles y vorticidad R.B.A.=0.15 ∙C. [Elaboración propia].

Para ver los resultados de paneles de los demás casos de RBA, consultar la sección de Anexo A. Para el desarrollo del resto de los estudios se utilizó R.B.A.= 0.25 ∙ C.

4.2.2 Resultados Curvas  $C_L$  vs β

<span id="page-26-0"></span>En la Figura 4.11 se observan una serie de curvas para el coeficiente de sustentación vs β. En esta figura se incluyen los resultados para los ángulos de ataque 5, 10, 15 y 20 [°]. Para ángulo de ataque nulo el coeficiente de sustentación resultó nulo en todas las ocasiones. En el gráfico se distinguen 8 curvas, para 2 velocidades distintas, 5 y 10 [m/s].

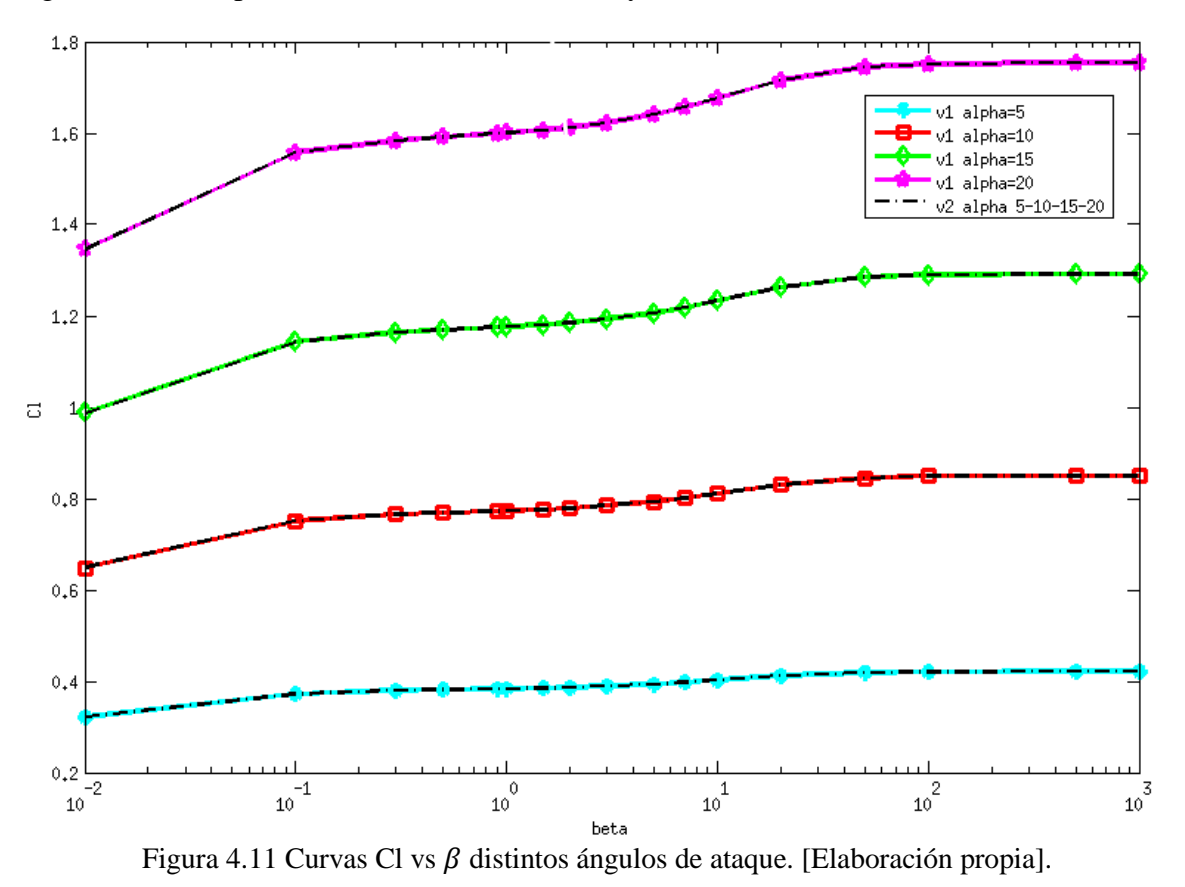

23

Las líneas de color negro corresponden a resultados simulados con  $V_{\infty}$ =10 [m/s], mientras que las de distintos colores corresponden a los que utilizaron  $V_{\infty}$ =5 [m/s]. Es importante notar que para distintas velocidades los resultados son idénticos en todos los ángulos de ataque probados.

En la Figura 4.12 se observa la curva que relaciona el tiempo requerido para la convergencia de los resultados de sustentación para los distintos valores de β, para el caso particular de  $V_{\infty}$ = 10 [m/s]  $y \alpha = 5$  [°].

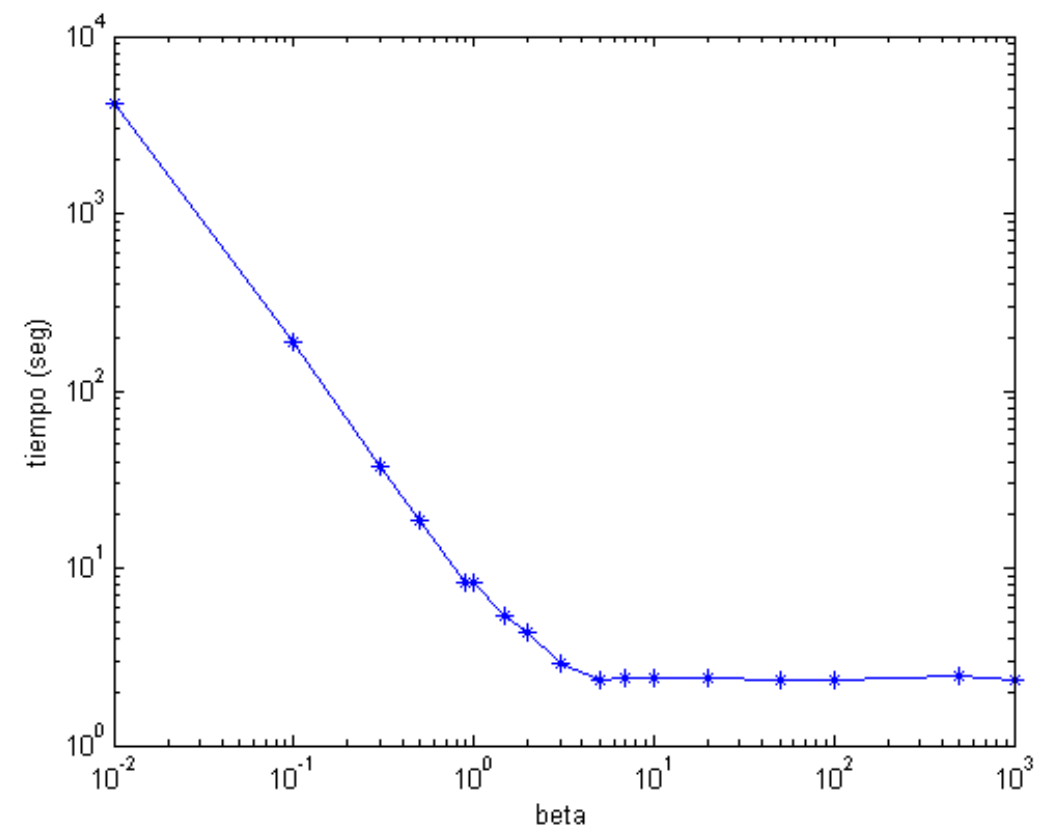

Figura 4.12 Tiempo de cómputo vs  $\beta$  para  $V_{\infty}$ =10 [m/s]  $\alpha$  = 5 [°]. [Elaboración propia].

A medida que el tamaño de β disminuye por debajo de la unidad los tiempos de cálculo aumentan exponencialmente.

Para ver los resultados de tiempo de cómputo vs β de los demás casos de estudio dirigirse a la sección Anexos B.

4.2.3 Resultados  $C_L$  vs  $\gamma$ 

<span id="page-27-0"></span>En la Figura 4.13 se observa la convergencia de los resultados de la sustentación obtenida en el ala para la primera mitad de valores de β, en condiciones de  $V_{\infty}$ =10 [m/s], α=5 [°].

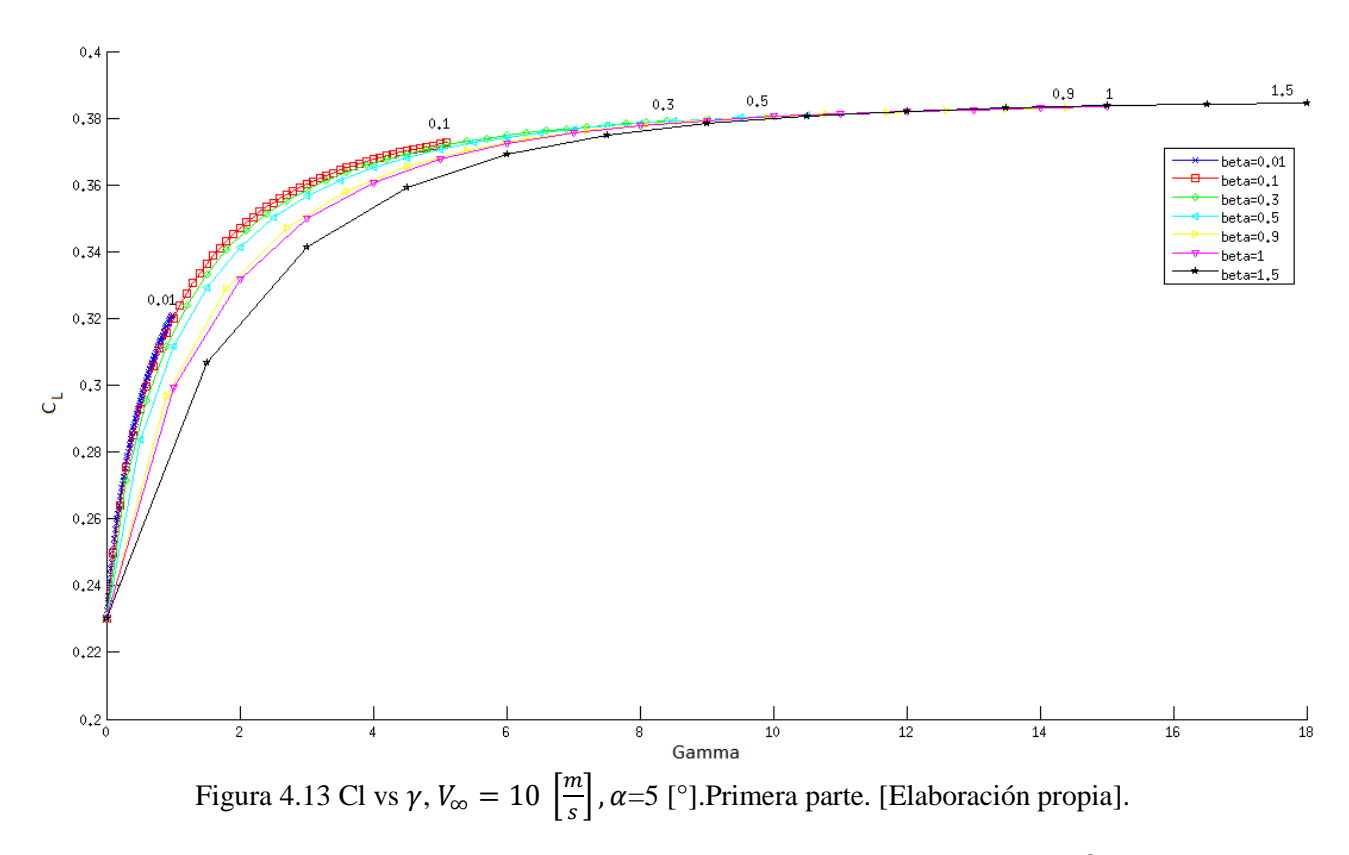

En la Figura 4.14 se observan los resultados para la segunda mitad de valores de β para el mismo estudio.

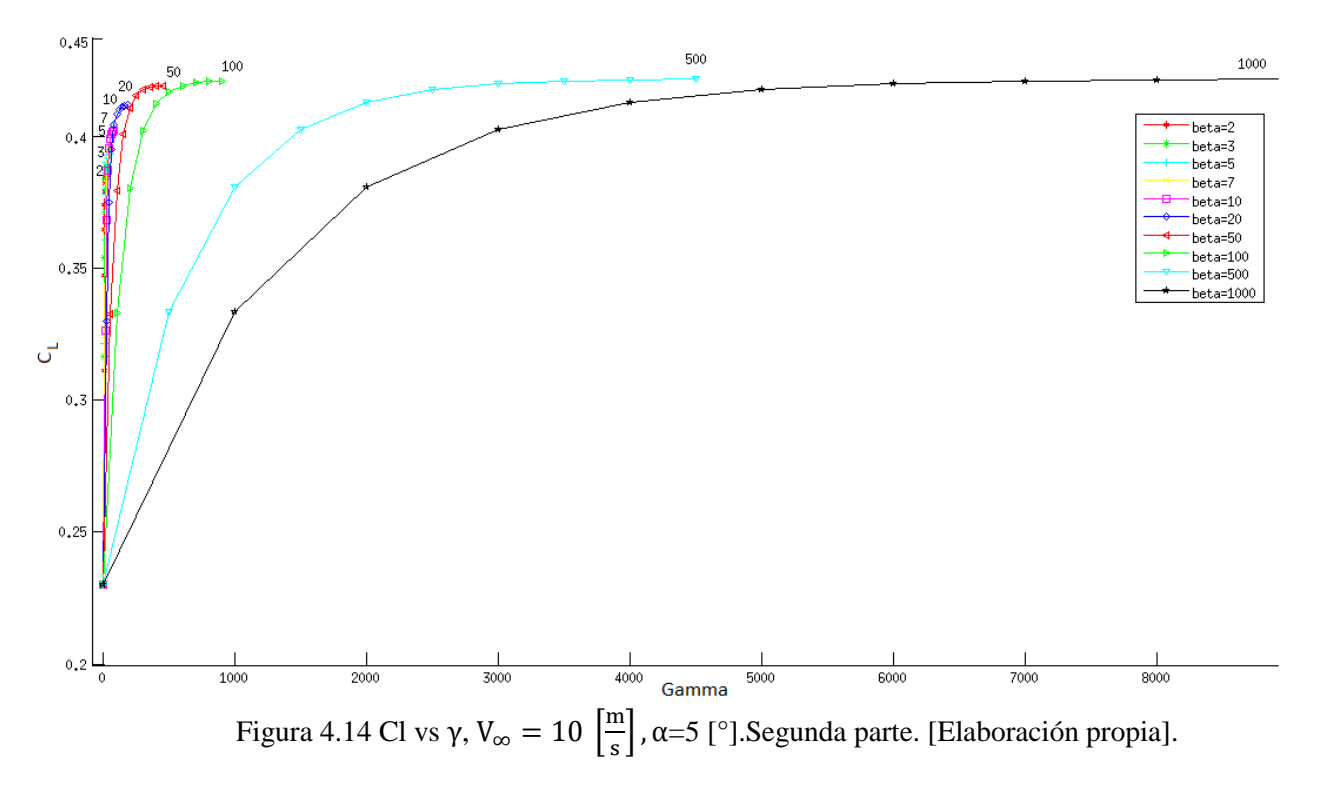

#### 4.2.4 Curva sustentación  $C_L$  vs  $\alpha$

<span id="page-29-0"></span>Para poder comparar los resultados obtenidos mediante el método de paneles con lo esperado según la teoría se construyó una gráfica que combina todos resultados. En la Figura 4.15 se observa la curva que resume todos los resultados de  $C<sub>L</sub>$  en los distintos estudios (marcadores rojos). Se promediaron los resultados para cada ángulo de ataque y se obtuvo la curva promedio para  $C<sub>L</sub>$  vs α (verde). Además se observan en la figura 2 líneas segmentadas que corresponden al valor mínimo y máximo para cada ángulo de ataque, también la curva de sustentación máxima teórica (en azul) y la línea negra que corresponde a los resultados esperados según la teoría.

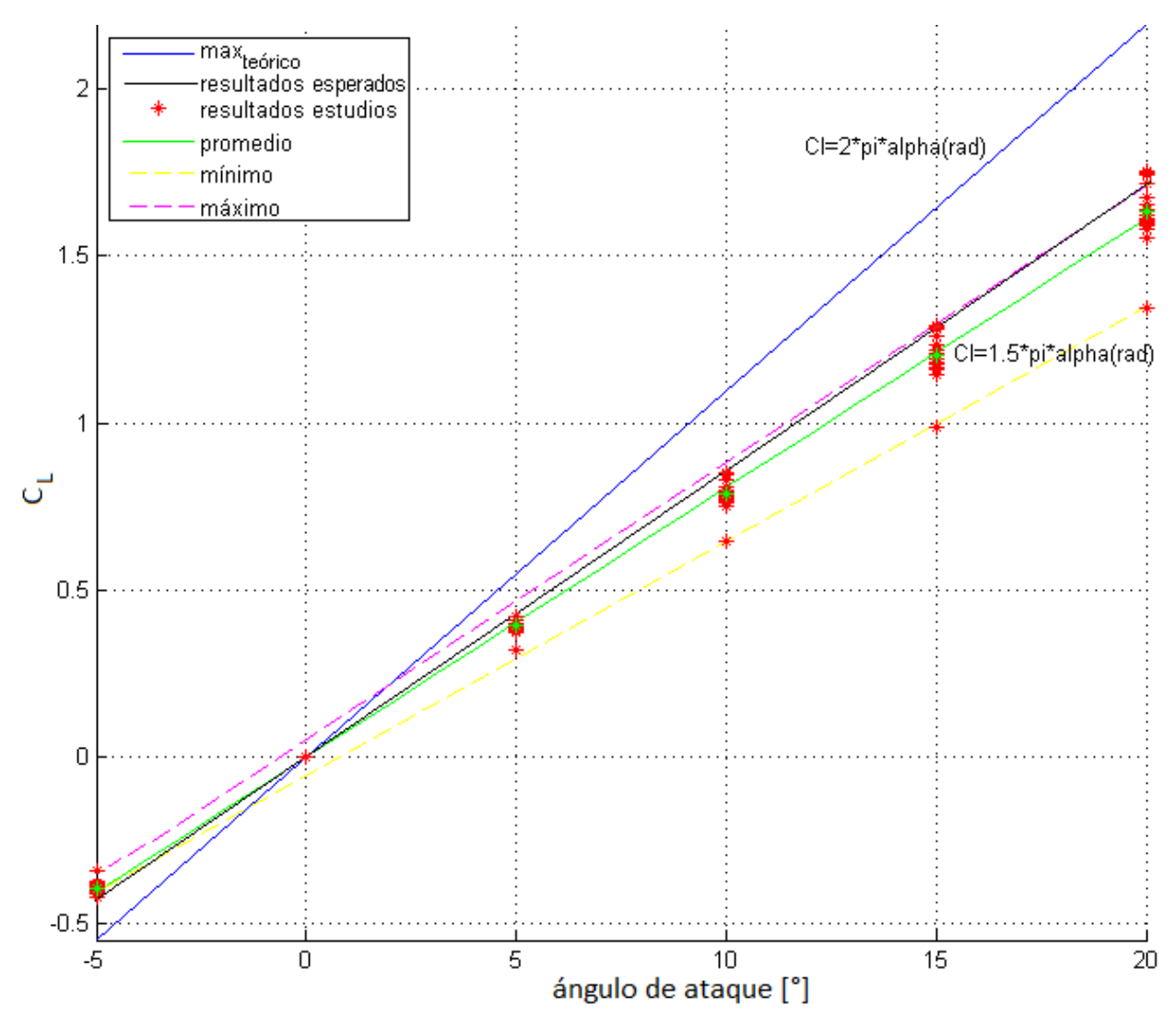

Figura 4.15 Curva  $C_L$  vs  $\alpha$ . [Elaboración propia].

Los resultados obtenidos mediante el código de paneles resultan ser similares a lo predicho por la teoría.

#### **5. Discusión de resultados**

<span id="page-30-0"></span>En la siguiente sección se discutirán los resultados obtenidos durante la realización del presente trabajo de título.

#### **5.1 Resultados preliminares**

<span id="page-30-1"></span>El realizar un acercamiento en 2D al problema sirvió de gran ayuda para entender a cabalidad el problema a simular y abordarlo de manera adecuada.

La visualización gráfica de los resultados de paneles ayudó a la comprensión de los fenómenos que ocurren con la estela en estado transiente y a verificar que el código se encontraba funcionando correctamente.

La mejora numérica realizada a la estructura del código resulta de extrema importancia a la hora de realizar estudios con grandes cantidades de iteraciones. Esto pues el tiempo de cálculo aumenta drásticamente con cada nueva iteración debido a que se suma una nueva fila de paneles, y esto significa muchos más coeficientes de influencia que resolver. Esta mejora permitió obtener los resultados de las simulaciones requeridas en plazos razonables.

#### **5.2 Resultados finales**

<span id="page-30-2"></span>En esta sección se presentarán los resultados finales del presente trabajo.

5.2.1 Retraso del Borde de Ataque

<span id="page-30-3"></span>En el estudio del retraso del borde de ataque se busca analizar los efectos que tiene la posición del panel de control sobre los resultados de sustentación del código y el comportamiento de los paneles en los distintos casos.

En la figura 4.7 es posible observar como al acercar el borde de fuga del panel de control al borde de fuga del ala a una distancia menor de 0.15 veces la cuerda del ala, se computa una cantidad de circulación mayor en el borde de ataque del ala, causando mayor sustentación donde no debería haber. En la Figura 4.8 se observa como este comportamiento de aumento de circulación tiene un máximo.

En la Figura 4.9 es posible notar como a pesar de ser un intervalo de tiempo muy pequeño el transcurrido en la simulación, dado que para este estudio el R.BA.=0.01 ∙ C, el panel percibió una velocidad inducida demasiado grande por estar cerca del vórtice, causando que los paneles se estiraran más de lo que deberían. Es evidente que los paneles que se encuentran en el medio del ala son los que contienen la vorticidad mayor, y por ende los que más se elongan.

En la Figura 4.10 se observa como al retrasar algo más el borde de ataque (R.B.A.=0.15 ∙ C) se anula la influencia de ese vórtice y los resultados son coherentes con la realidad.

La altura mínima que alcanza un panel en el caso de RBA=0.15∙C es de -0.09 [m], lo cual es esperable para el caso, mientras que para RBA=0.01∙C la altura mínima que alcanza un panel en la estela es de -26.26 [m]. En este caso la estela prácticamente se va en picada, comportamiento

claramente influenciado por un exceso de vorticidad computada causada por la singularidad presente en el borde de fuga del ala.

Al analizar las figuras del Anexo A se observa como al acercarse al borde de fuga del ala, los paneles resultantes se distorsionan cada vez más, y para los casos sobre R.B.A.=0.15 ∙ C no se observa distorsión en los paneles, y éstos resultan casi todos del mismo tamaño pues la velocidad inducida es pequeña en comparación de la velocidad del flujo.

Tanto los resultados de los paneles como los de la circulación computada sobre el ala indican que al utilizar un R.B.A. mayor a 0.15 ∙ C no existen errores por exceso de vorticidad computada. Para evitar estos efectos en el resto de estudios realizados se utilizó R.B.A.=0.25 ∙ C.

#### 5.2.2 Resultados  $C_L$  vs  $\beta$

<span id="page-31-0"></span>De la Figura 4.11 es interesante notar que las curvas de un mismo ángulo de ataque resultan idénticas para distintas velocidades, esto muestra que los resultados obtenidos son dependientes principalmente de la configuración geométrica de la simulación y con β cercano a la unidad los resultados parecen ser correctos. La figura muestra la dependencia del coeficiente de sustentación con el ángulo de ataque del ala y su independencia de la velocidad del flujo.

Para ángulos de ataques pequeños la diferencia de sustentación obtenida entre estudios con β grandes y pequeños resulta mínima, mientras que para ángulos mayores esta diferencia aumenta debido a que la sustentación generada es mayor y el efecto de cómo se computen las vorticidades resulta más importante.

En la Figura 4.12 se observa además que para realizar simulaciones con β muy pequeño (inferior a la unidad), el tiempo de cómputo se eleva exponencialmente y los resultados no adquieren mayor precisión, simplemente necesitan muchas más iteraciones para converger. Es por esto que resulta poco conveniente utilizar estos valores. En las figuras del Anexo B se observa que en todos los estudios se obtuvo resultados de tiempos de cálculos similares.

5.2.3 Resultados  $C_L$  vs γ

<span id="page-31-1"></span>El elegir un β muy grande provoca que los paneles sean demasiado largos, y se desprecien los efectos de las pérdidas en las puntas pues la estela se comporta como una lámina muy larga y no se enrolla.

Por otro lado, el elegir un beta mucho menor a la unidad resulta en una cantidad extra de iteraciones para lograr la convergencia de los resultados, y por ende muchísimo más tiempo de cálculo.

En las figuras 4.13 y 4.14 es posible observar que para β>0.3 los resultados convergen al valor final rápidamente. Con β>5 los resultados de los paneles en la estela ya son tan grandes que la estela se comporta como una malla plana. En esos casos la estela puede llegar a ser miles de veces más larga que el ala y los resultados numéricos no son correctos.

A partir de los resultados obtenidos para la presente configuración se deduce que resulta adecuado el uso de un largo de panel similar a la cuerda del ala y una estela de un orden de magnitud mayor a ésta. Se recomienda el uso de β entre 0.3 y 2, con un parámetro de largo de estela γ entre

5 y 30, los cuales deberían asegurar de manera sencilla la convergencia de resultados y que se encuentren correctos.

5.2.4 Resultados  $C_{\text{L}}$  vs  $\alpha$ 

<span id="page-32-0"></span>De la figura 4.15 se desprende que la curva de sustentación promedio producida se comporta de manera similar al máximo de sustentación teórico (caso 2D), pero con una pendiente algo menor, tal como se esperaba. En la sección de antecedentes se discutió el comportamiento de la sustentación real en una placa plana finita, se utilizó una aproximación elíptica y se obtuvo una estimación de 22% de pérdidas con respecto al máximo por pérdidas en las puntas del ala.

Del promedio de resultados para cada ángulo de ataque se obtuvo la curva de sustentación promedio  $C<sub>L</sub>$  vs α la cual resultó ser:

$$
C_{L} = 1.5 \cdot \pi \cdot \alpha \approx 75\% \cdot C_{L, \text{max}} \tag{5.1}
$$

Con  $α$  en [rad].

Para la curva promedio de sustentación se estima un 25 [%] de pérdidas en las puntas. Los resultados obtenidos de sustentación mediante el método de paneles son similares a los esperados en casi todo el rango de los parámetros estudiados, entonces es posible afirmar que los resultados del presente trabajo de título se encuentran correctos y son coherentes con la realidad.

#### **5.3 Discusiones finales**

<span id="page-32-1"></span>El método de paneles fue implementado satisfactoriamente y su funcionamiento fue mejorado numéricamente al vectorizar el código y disminuir drásticamente los tiempos de cómputo para las simulaciones.

Se compararon los resultados de coeficiente de sustentación para un ala plana obtenidos mediante el código implementado, con valores de sustentación estimados por la teoría de línea de sustentación y éstos resultan similares. Los resultados siguen el patrón esperado de vorticidad sobre el ala y en la estela se observan fenómenos que ocurren en la realidad.

Se estudió el efecto de variar la posición del borde de fuga de los paneles de control sobre la geometría con respecto al borde de fuga del perfil alar. Se varió el Retraso del Borde de Ataque (R.B.A.) de 1e-7 ∙C hasta 0.75 ∙ C y se encontró que con un R.B.A. menor a 0.15 ∙ C, existe un exceso de vorticidad computada en el ala y deformación de los paneles. Se recomienda el uso de un  $R.B.A.=0.25.$ 

Se analizó el efecto del tamaño del panel generado con respecto al tamaño de la cuerda del ala. Para esto se utilizó el parámetro β, el cual se varió entre 0.01 y 1000. Se estudió la convergencia de los resultados de sustentación sobre el ala.

Se obtuvieron rangos de valores para los parámetros numéricos que sirven como guía para asegurar la convergencia de estudios posteriores. Dado a los resultados de sustentación obtenidos, la convergencia de éstos y el tiempo de cómputo se recomienda el uso de β entre 0.3 y 2, con un largo de estela γ entre 5 y 30. Aplicando estas condiciones se obtiene resultados precisos y se minimiza el tiempo de cálculo.

Estos distintos resultados de valores solo son válidos para la configuración geométrica estudiada, pero sin duda pueden servir de referencia para el estudio casos más complejos.

Dada la convergencia de los resultados es posible afirmar que se justifica totalmente el uso de estela transiente en la simulación de sistemas aerodinámicos usando una configuración de parámetros geométricos adecuada. Si la configuración no es adecuada se puede incurrir en elevados tiempos de cálculo innecesarios.

El presente trabajo de título muestra que el método de paneles resulta adecuado para la predicción de sustentación sobre perfiles alares. El método de paneles implementado con estela transiente resulta ser una buena herramienta accesible a nivel académico. En estudios posteriores el uso del método de paneles en combinación de métodos para la predicción de efectos viscosos, mejoraría las capacidades del método implementado y resultaría en un muy buen instrumento de cálculo para el diseño de sistemas aerodinámicos en general.

### **6. Conclusiones y comentarios**

<span id="page-34-0"></span>De la realización del presente estudio se desprenden las siguientes conclusiones:

La implementación de la estela libre en el método de paneles permite representar de manera fiel los efectos que ocurren en la realidad sobre ésta. En la estela se distinguen los vórtices en las puntas del ala y el vórtice de arranque generado por el perfil a salir del estado de reposo.

Al usar parámetros geométricos adecuados se justifica el uso de una configuración de estela transiente en el método de paneles pues se obtienen buenos resultados de sustentación y de manera rápida.

El uso de un retraso adecuado del panel de control sobre el ala evita la aparición de fenómenos indeseados al computar velocidades inducidas sobre el borde de fuga del ala. Estos efectos generan una severa distorsión de los paneles y un exceso de vorticidad computada. Se recomienda el uso de 0,25 veces la cuerda del ala.

Al usar paneles en la estela muy largos con respecto al ala se afecta la forma de ésta y su circulación. El usar paneles muy pequeños requiere de mayor cantidad de iteraciones para converger los resultados y por ende mayores tiempos de cálculo. Se recomienda el uso de largo de panel β entre 0,3 y 2 y de largo de estela γ de entre 5 y 30.

Dado a las limitaciones de plazo el estudio se restringió a un perfil plano y se enfocó en el comportamiento de los resultados generados por la estela transiente en las distintas configuraciones. El presente trabajo no es más que la base del uso de los métodos de paneles en la resolución de sistemas aerodinámicos. Para analizar más a fondo las capacidades y limitaciones del método se requiere de más pruebas a distintos perfiles alares, tipos de alas y sistemas aerodinámicos.

### **7. Bibliografía**

<span id="page-35-0"></span>[1] Joseph Katz and Allen Plotkin "Low-Speed Aerodynamics: From Wing Theory to Panel Methods", cap. 12, McGraw-Hill, Inc, International Edition 1991.

[2] Woodward, F. A.: Analysis and Design of Wing-Body Combinations at Subsonic and Supersonic Speeds. J. Aircraft, vol. 5, no. 6, Nov.-Dec. 1968, pp. 528-534.

[3] Carmichael, R. L.; and Woodward, F. A.: An Integrated Approach to the Analysis and Design of Wings and Wing-Body Combinations in Supersonic Flow. NASA TN D-3685, 1966.

[4] Magnus, A. E.; and Epton, M. A.: PAN AIR—A Computer Program for Predicting Subsonic or Supersonic Linear Potential Flows about Arbitrary Configurations Using a Higher Order Panel Method. Vol. I, Theory Document (Version 1.0). NASA CR-3251, 1980.

[5] Sidwell, K. W.; Baruah, P. K.; and Bussoletti, J. E.: PAN AIR--A Computer Program for predicting Subsonic or Supersonic Linear Potential Flows about Arbitrary Configurations Using a Higher Order Panel Method. Vol. II, User's Manual (Version 1.0). NASA CR-3252, 1980.

[6] Panel Methods - An Introduction. Larry L. Erickson Ames Research Center Moffett Field, California. NASA Technical Paper 2995, 1990.

[7] Prabhu Ramachandran, S.C. Rajan, and M. Ramakrishna. A FAST, TWO-DIMENSIONAL PANEL METHOD, Department of Aerospace Engineering, IIT-Madras, India, 2003.

[8] J.A.C. Falcao de Campos , P.J.A. Ferreira de Sousa , J. Bosschers "A verification study on low-order three-dimensional potential-based panel codes". Department of Mechanical Engineering, Instituto Superior Técnico (IST), Lisboa, 2006.

[9] David Joe Willis - An Unsteady , Accelerated, High Order Panel Method with Vortex Particle Wakes. Dept. of Aeronautics and Astronautics , Massachusetts Institute of Technology, 2006.

[10] Gaggero S, Brizzolara S., (2008a), 'A Potential Panel Method for the Prediction of Midchord Face and Back Cavitation', 6th International Conference on High Performance Marine Vehicles HIPER08. Napoli. (vol. 1, pp. 33-46). ISBN/ISSN: 88-901174-9-4.

[11] Gaggero S, Brizzolara S., (2008b) 'A Potential Panel Method for the Analysis of Propellers in Unsteady Flow', 8th International Symposium on High Speed Marine Vehicles, HSMV08 , Napoli. (vol. 1, pp. 115-123). ISBN/ISSN: 88-88987-04-5

[12] Daniel Filkovic. Graduate work. Master's thesis, Faculty of Mechanical Engineering and Naval Architecture, University of Zagreb, 2008.

[13] Daniel T. Prosser, Agamemnon L. Crassidis, and Amitabha Ghosh "The Applicability of Unsteady Vortex Panel Methods to the Design of Hovering Flapping-Wing Micro Air Vehicles", American Institute of Aeronautics and Astronautics. AIAA Atmospheric Flight Mechanics Conference 08-11 August 2011, Portland, Oregon.

[14] Clifton A. Cox. Two Element Linear Strength Vortex Panel Method. March 2011.

[15] A. van Garrel - Development of a Wind Turbine Rotor Flow Panel Method. Energy research Centre of the Netherlands, 2011.

[16] Leandro D. Santana, Christophe Schram y Wim Desmet - Panel method for turbulence-airfoil interaction noise prediction. von Karman Institute for Fluid Dynamics, Sint-Genesius-Rode, Belgium, 2012.

[17] Md. Shahjada Tarafdera, Mir Tareque Alia y Md. Shahriar Nizamb - Numerical Prediction of Wavemaking Resistance of Pentamaran in Unbounded Water using a Surface Panel Method, Procedia<br>Engineering. Volume 56, 2013, Pages 287-296, ISSN 1877-7058, Engineering, Volume 56, 2013, Pages 287-296, ISSN 1877-7058, [http://dx.doi.org/10.1016/j.proeng.2013.03.120.](http://dx.doi.org/10.1016/j.proeng.2013.03.120)

[18] Jianfeng Tan y Haowen Wang – "Panel/full-span free-wake coupled method for unsteady aerodynamics of helicopter rotor blade", School of Aerospace, Tsinghua University, Beijing 100084, China, 2013.

[19] Jorge André Fernandes Baginha - Construção de uma Ferramenta Computacional para a Simulação Aerodinâmica de um conjunto Asa e Flap, Instituto Superior Técnico Lisboa, 2013.

[20] Professor Hafiz M. Atassi - "The Biot-Savart Law". University of Notre Dame.[en línea] <https://www3.nd.edu/~atassi/Teaching/ame%2060639/Notes/biotsavart.pdf>

## <span id="page-37-0"></span>**ANEXOS**

<span id="page-38-0"></span>**Anexo A:** Estudio Retraso Borde de Ataque (R.B.A.)

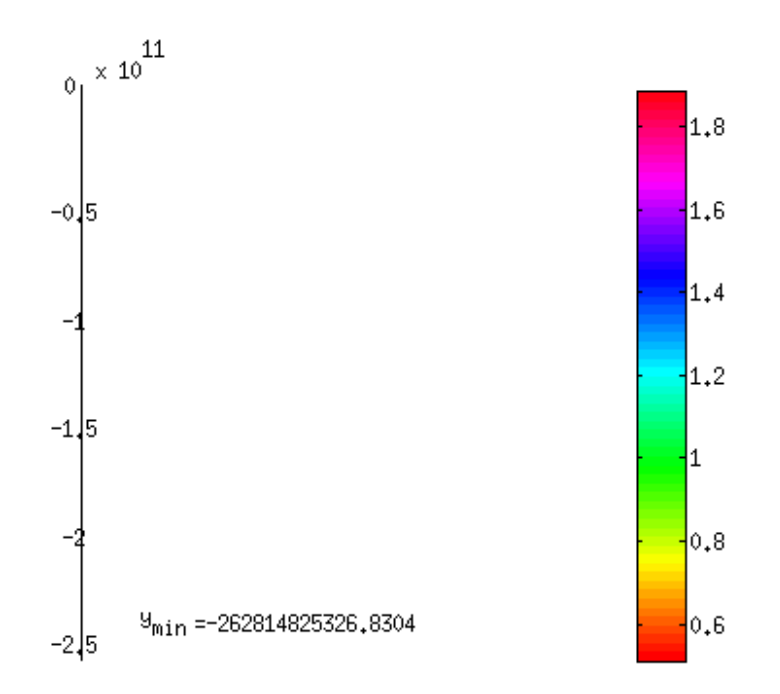

Figura A.1 Resultado paneles y vorticidad R.B.A.=1e-7 ∙ C. [Elaboración propia].

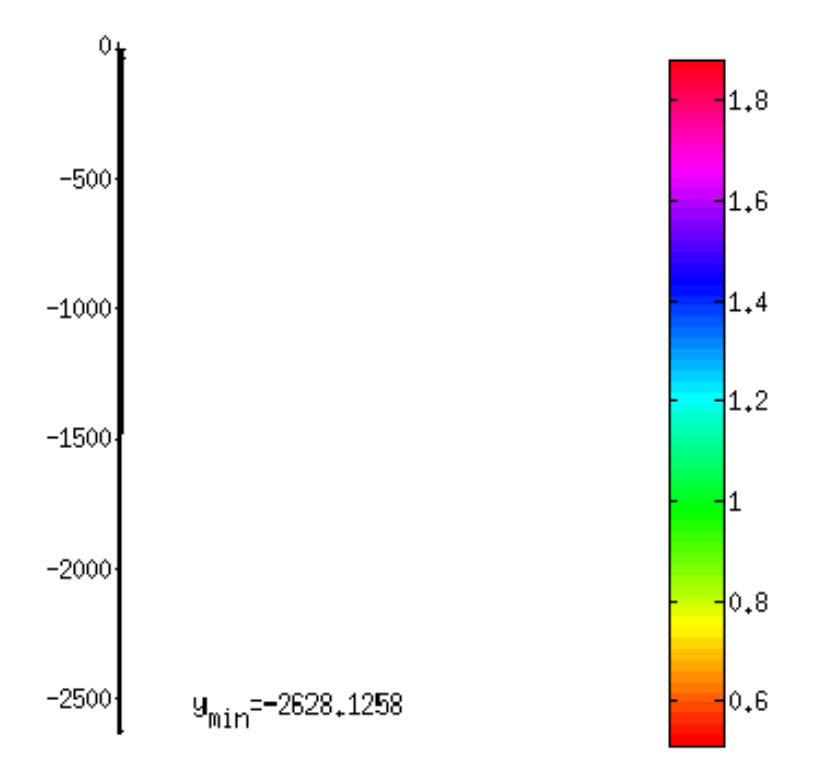

Figura A.2 Resultado paneles y vorticidad R.B.A.=1e-3 ∙ C. [Elaboración propia].

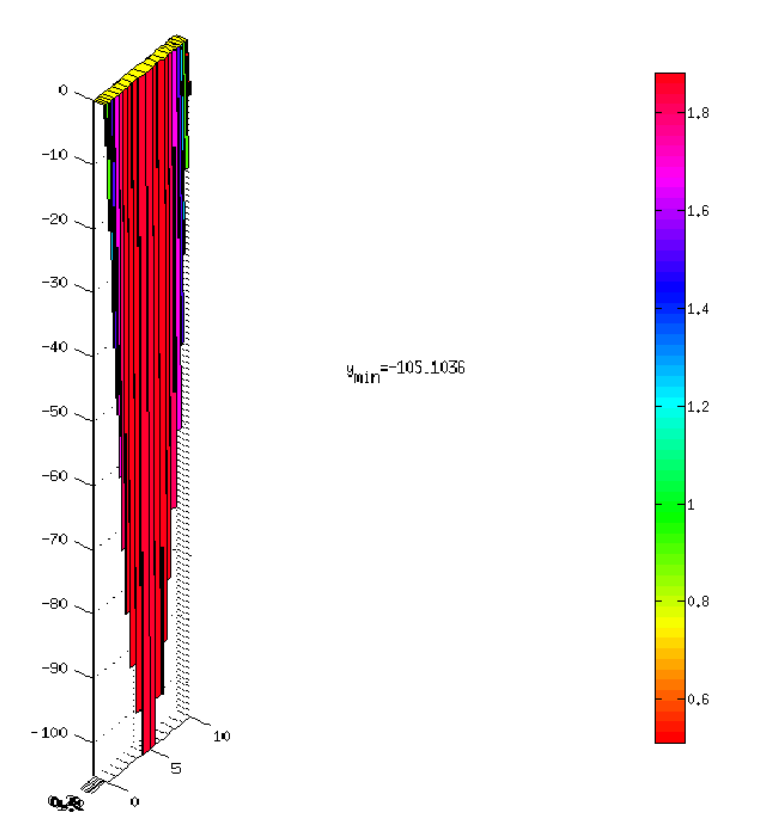

Figura A.3 Resultado paneles y vorticidad R.B.A.=0.005 ∙ C. [Elaboración propia].

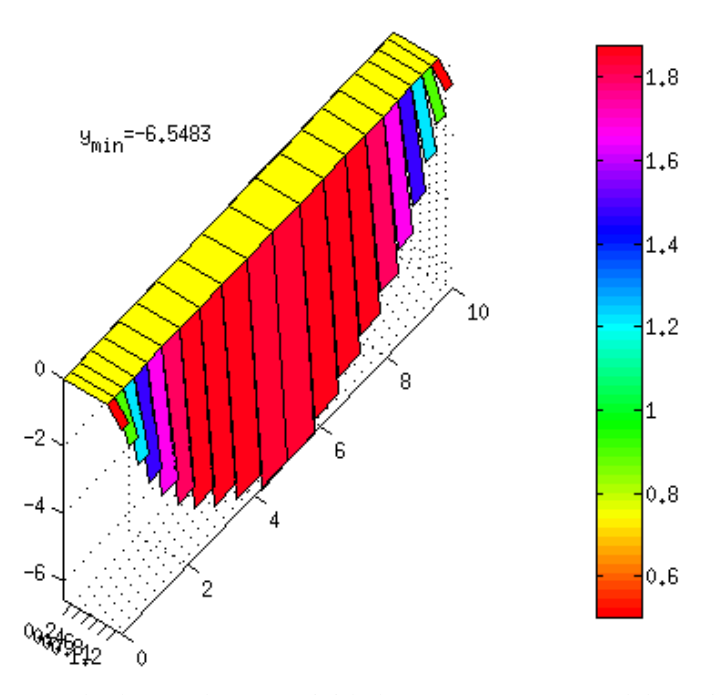

Figura A.4 Resultado paneles y vorticidad R.B.A.=0.02 ∙ C. [Elaboración propia].

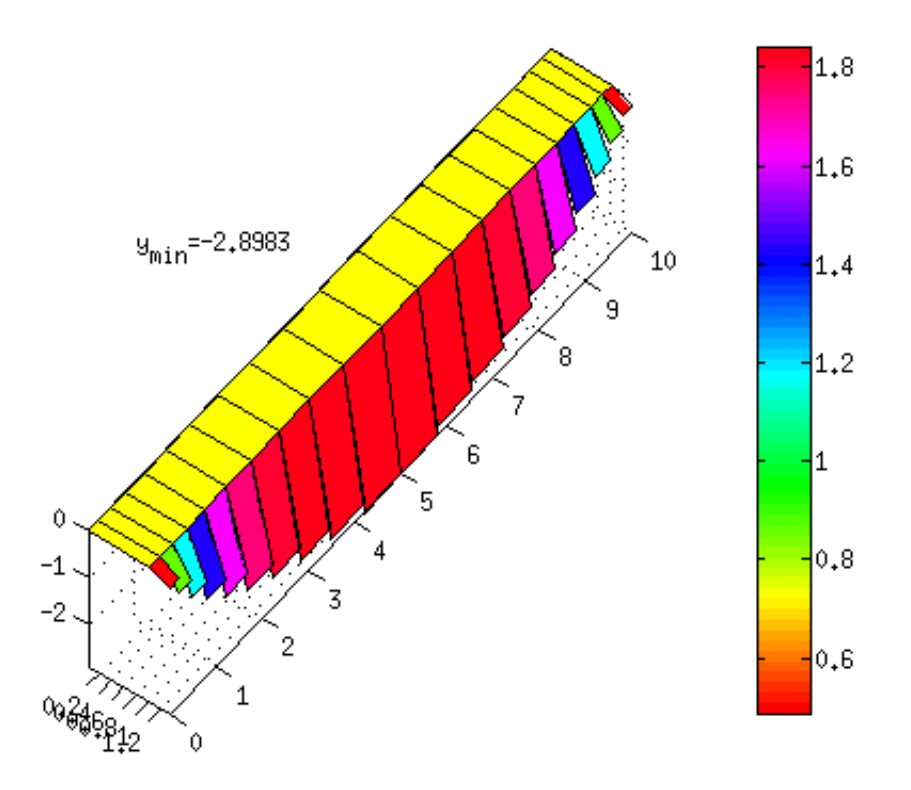

Figura A.5 Resultado paneles y vorticidad R.B.A.=0.03 ∙ C. [Elaboración propia].

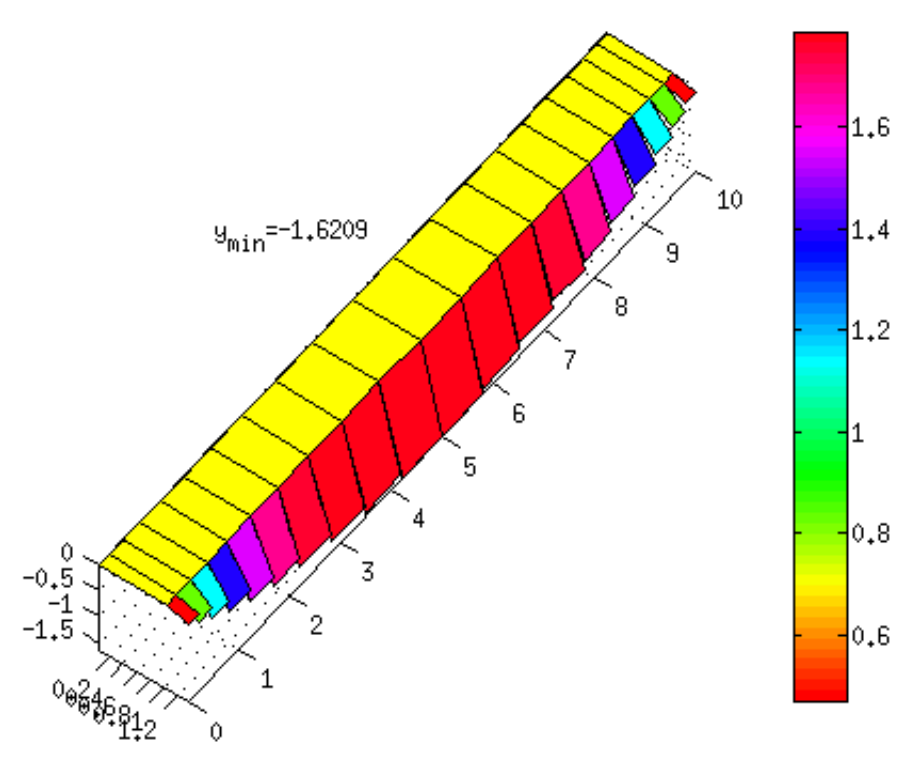

Figura A.6 Resultado paneles y vorticidad R.B.A.=0.04 ∙ C. [Elaboración propia].

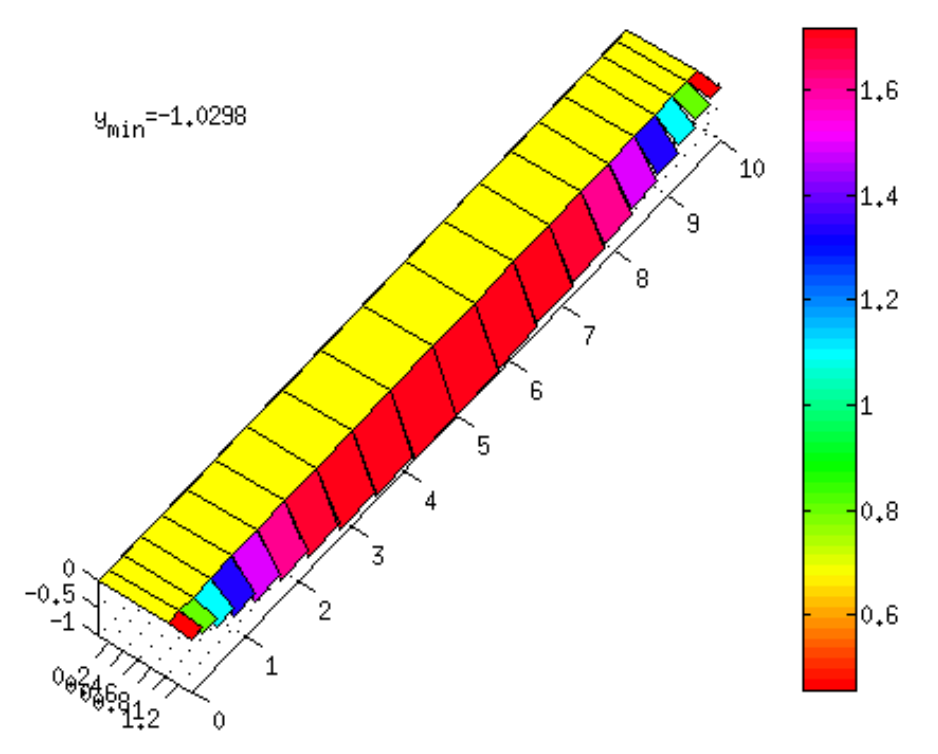

Figura A.7 Resultado paneles y vorticidad R.B.A.=0.05 ∙ C. [Elaboración propia].

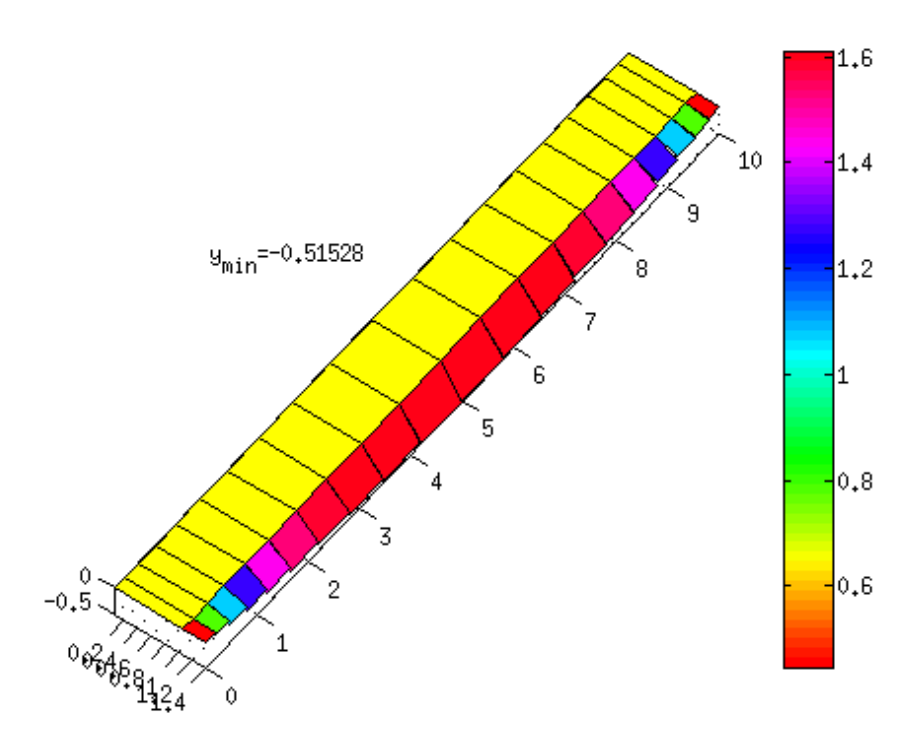

Figura A.8 Resultado paneles y vorticidad R.B.A.=0.07 ∙ C. [Elaboración propia].

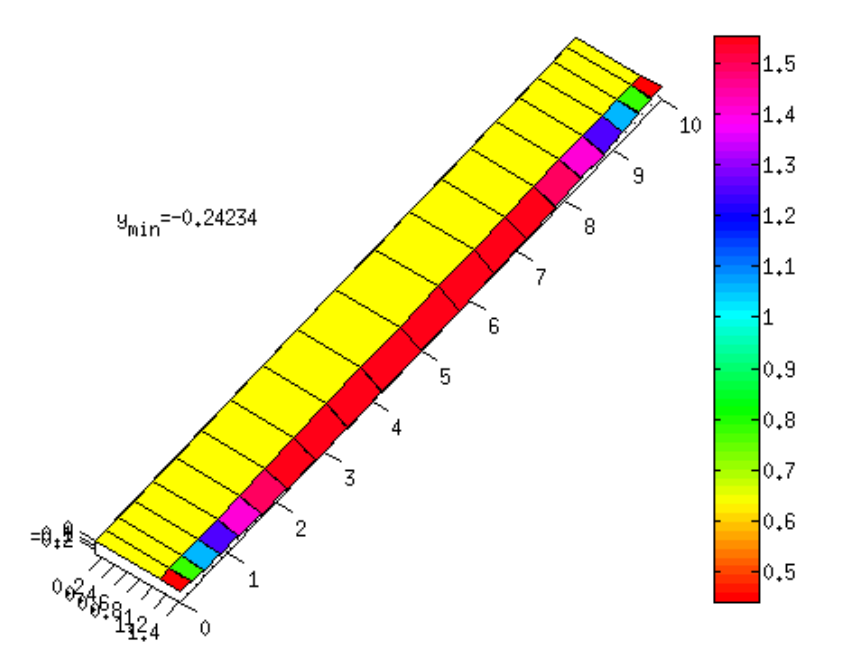

Figura A.9 Resultado paneles y vorticidad R.B.A.=0.1 ∙ C. [Elaboración propia].

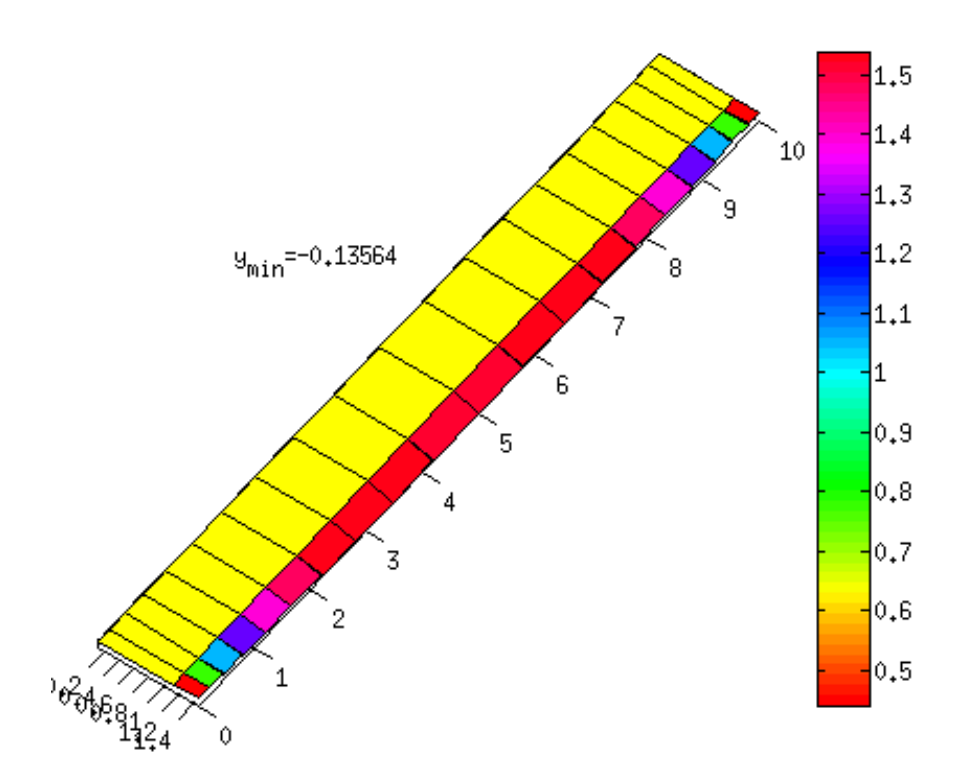

Figura A.10 Resultado paneles y vorticidad R.B.A.=0.13 ∙ C. [Elaboración propia].

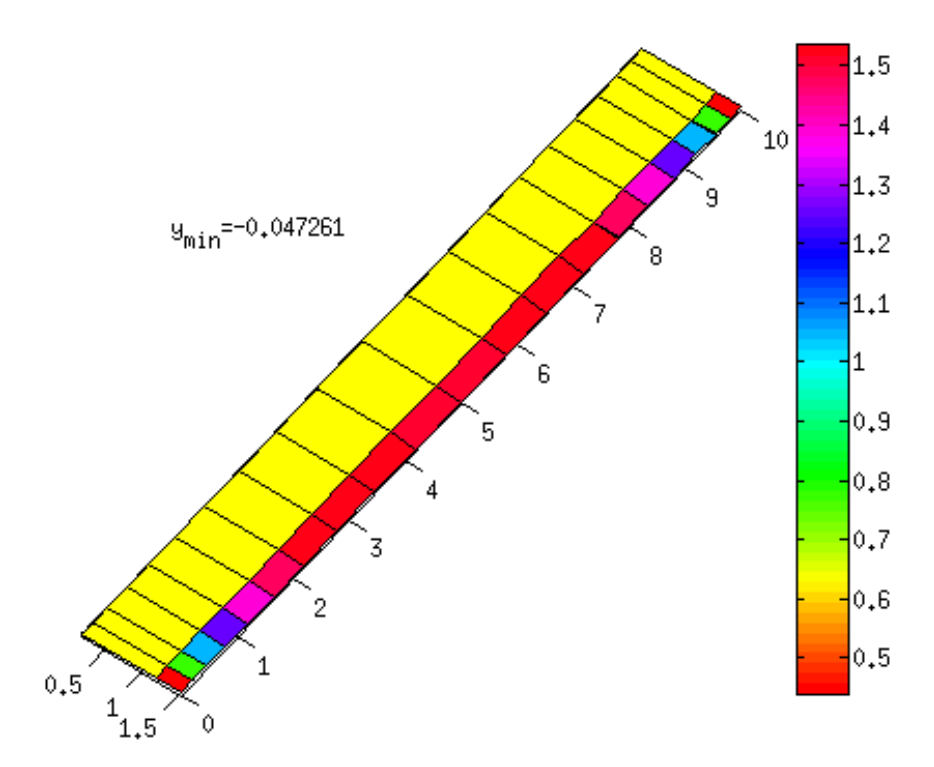

Figura A.11 Resultado paneles y vorticidad R.B.A.=0.2 ∙ C. [Elaboración propia].

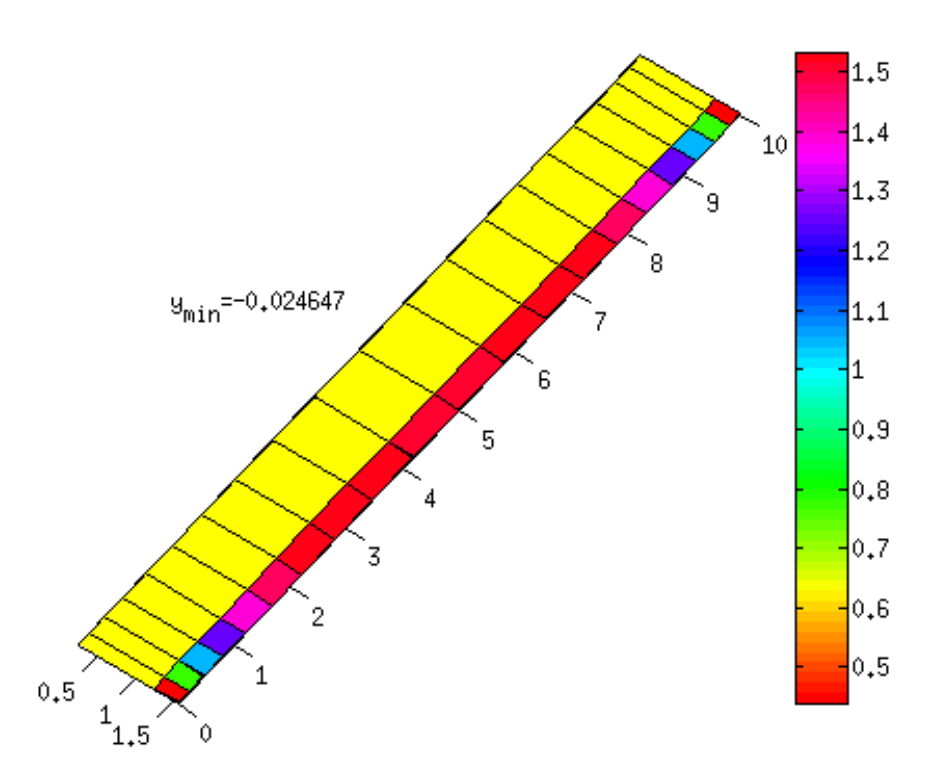

Figura A.12 Resultado paneles y vorticidad R.B.A.=0.25 ∙ C. [Elaboración propia].

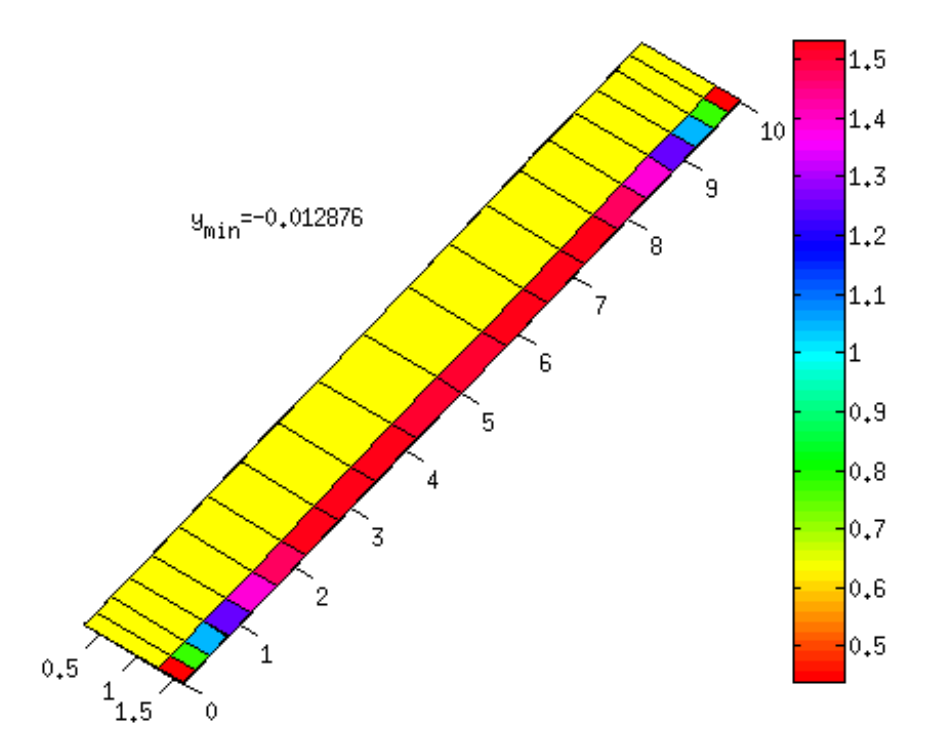

Figura A.13 Resultado paneles y vorticidad R.B.A.=0.3 ∙ C. [Elaboración propia].

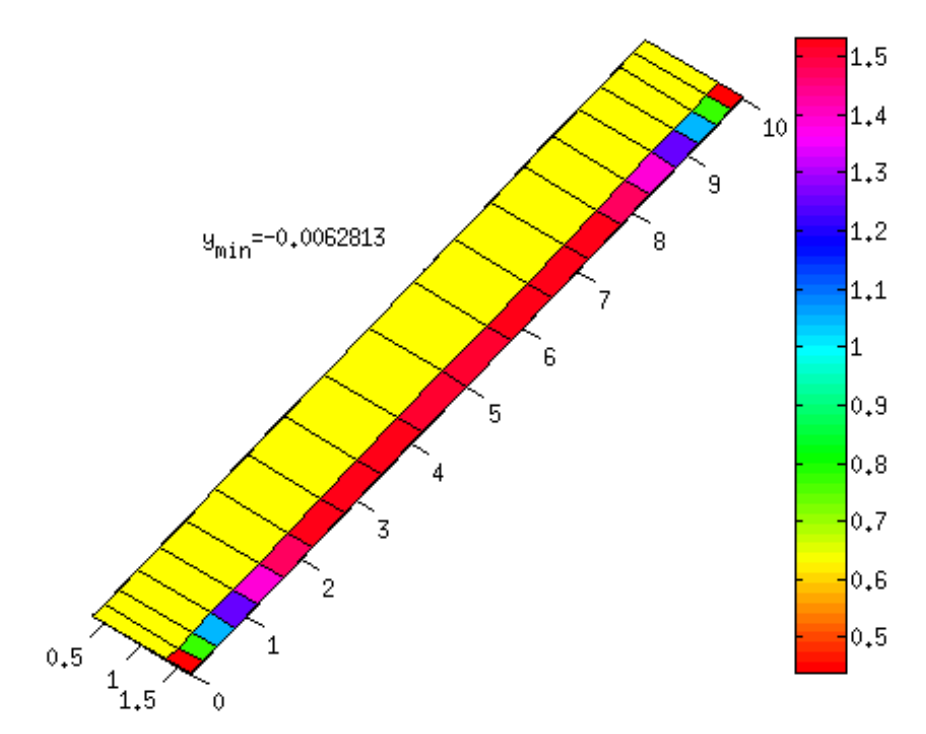

Figura A.14 Resultado paneles y vorticidad R.B.A.=0.35 ∙ C. [Elaboración propia].

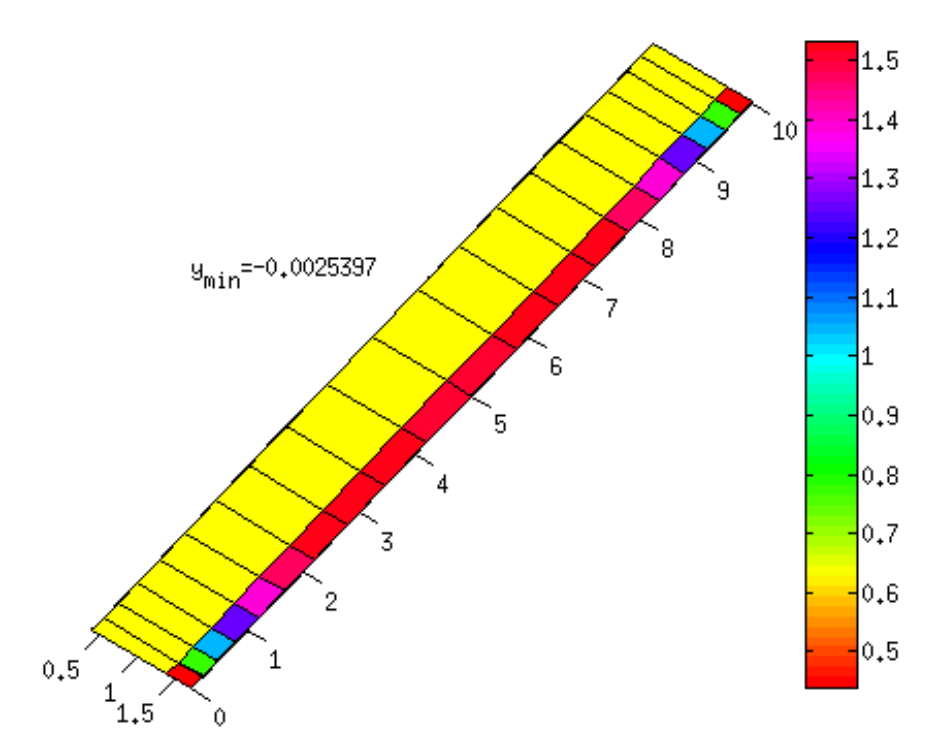

Figura A.15 Resultado paneles y vorticidad R.B.A.=0.4 ∙ C. [Elaboración propia].

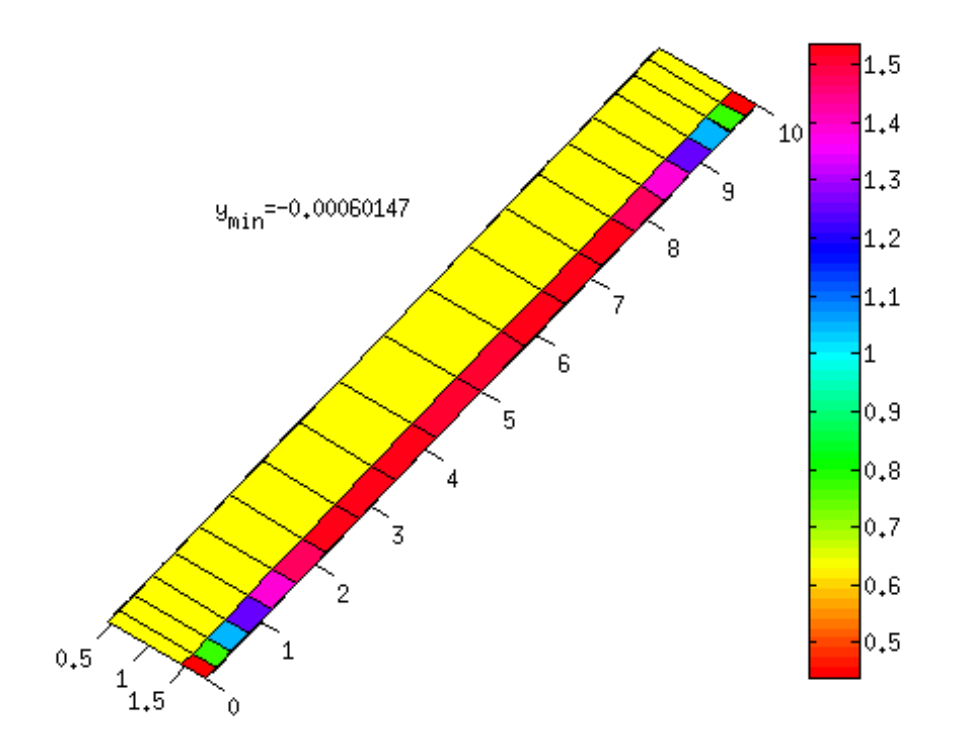

Figura A.16 Resultado paneles y vorticidad R.B.A.=0.45 ∙ C. [Elaboración propia].

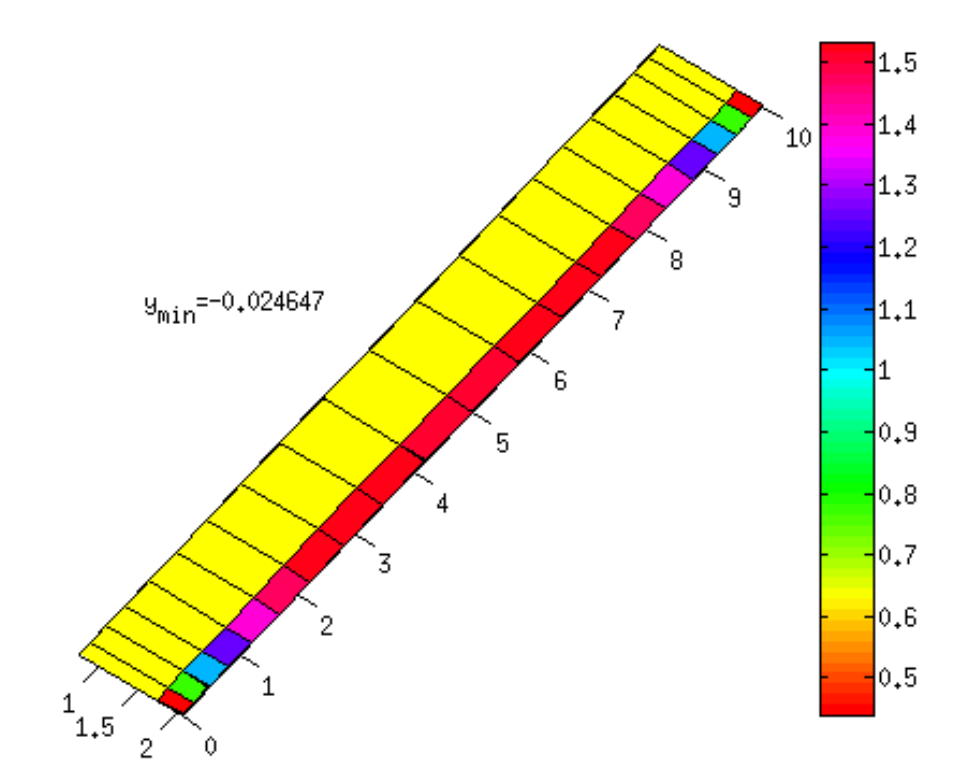

Figura A.17 Resultado paneles y vorticidad R.B.A.=0.75 ∙ C. [Elaboración propia].

<span id="page-47-0"></span>**Anexo B:** Tiempo cómputo vs

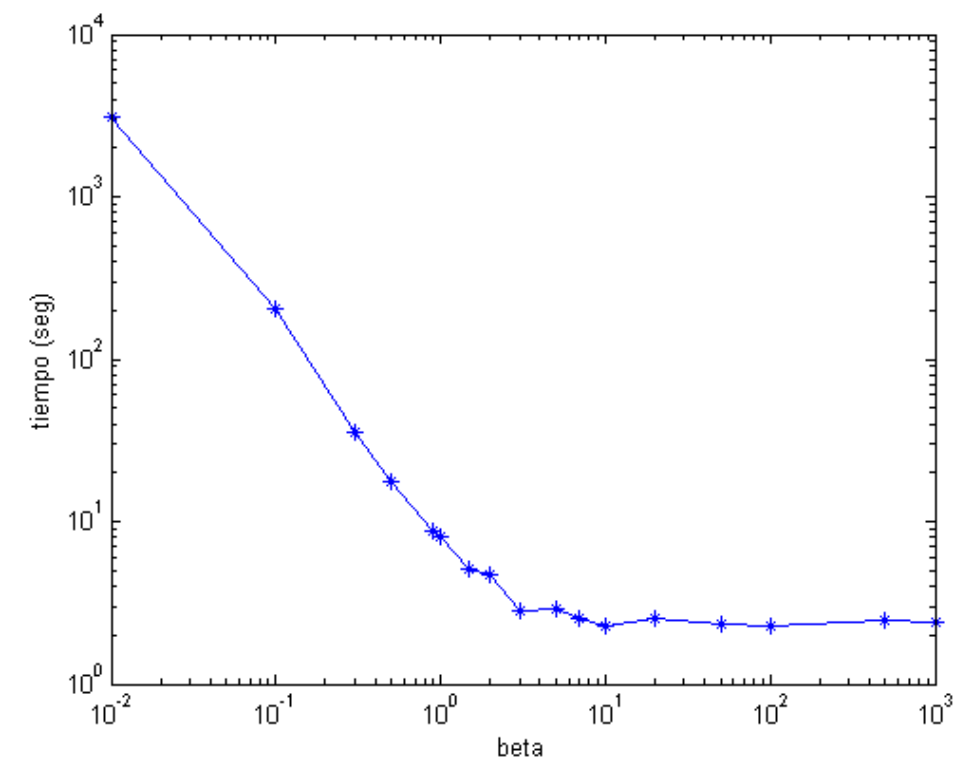

Figura B.1 Tiempo de cómputo vs  $\beta$  para  $V_{\infty}$ =5 [m/s]  $\alpha$ =5 [°]. [Elaboración propia].

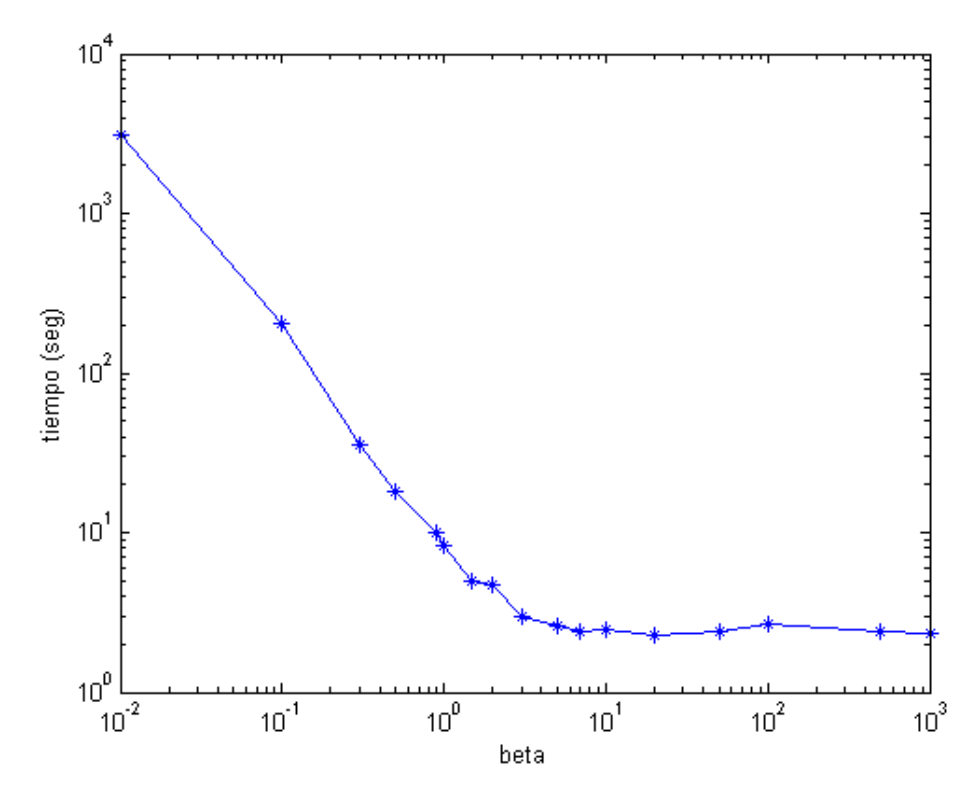

Figura B.2 Tiempo de cómputo vs  $\beta$  para  $V_{\infty}$ =5 [m/s]  $\alpha$  = 10 [°]. [Elaboración propia].

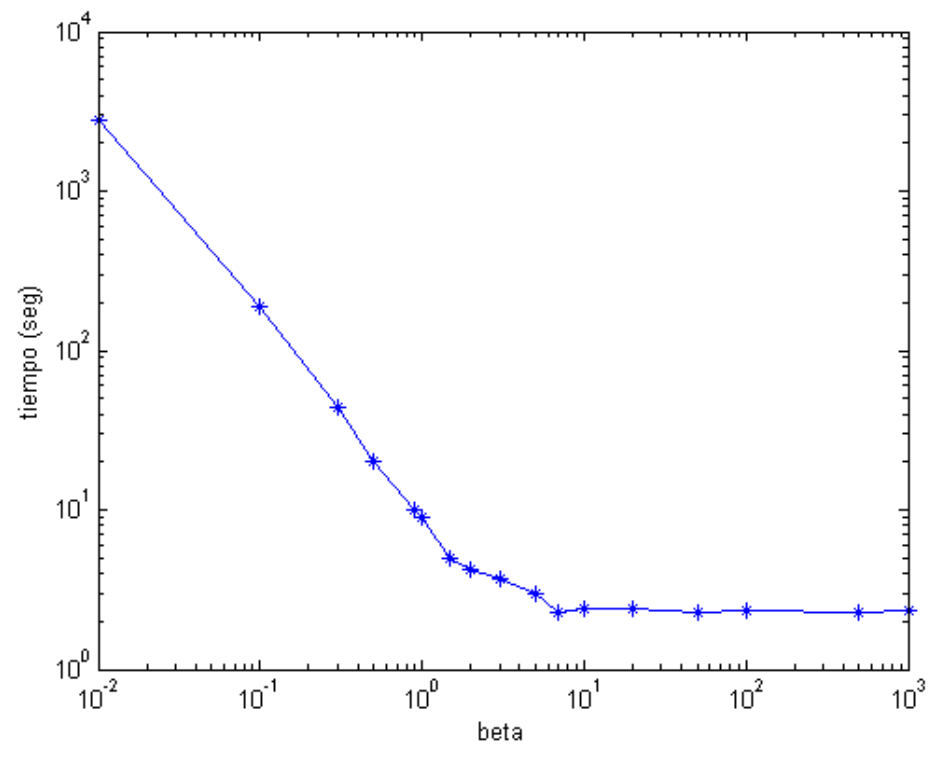

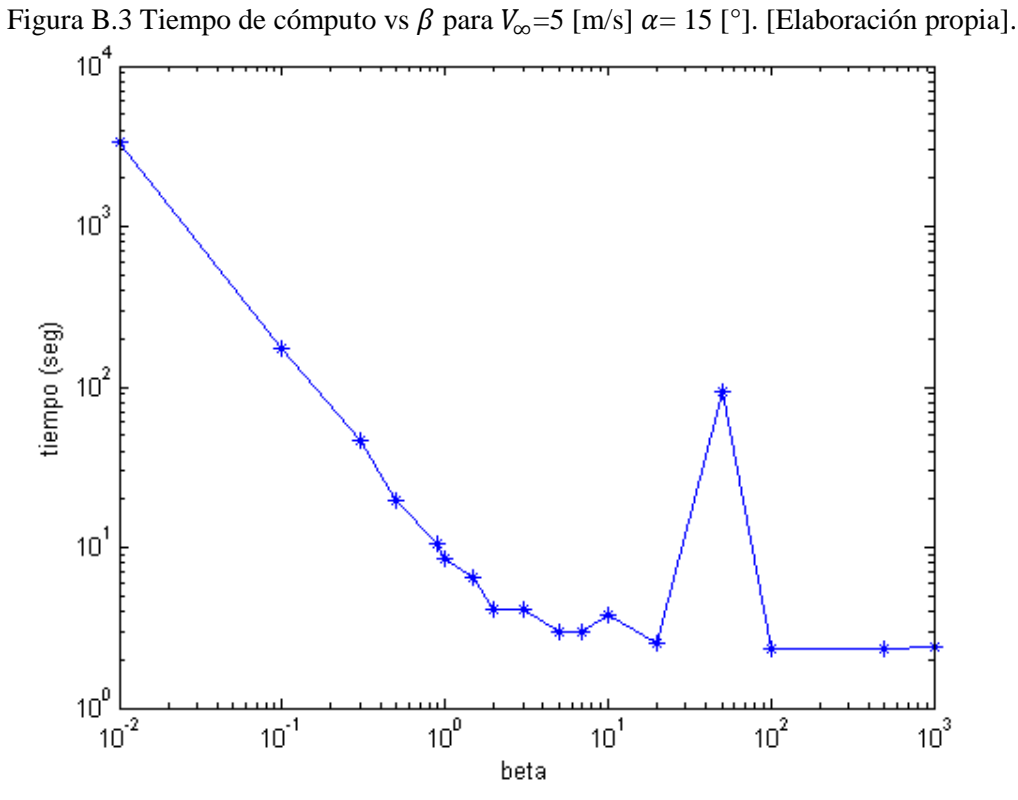

Figura B.4 Tiempo de cómputo vs  $\beta$  para  $V_{\infty}$ =5 [m/s]  $\alpha$  = 20 [°]. [Elaboración propia].

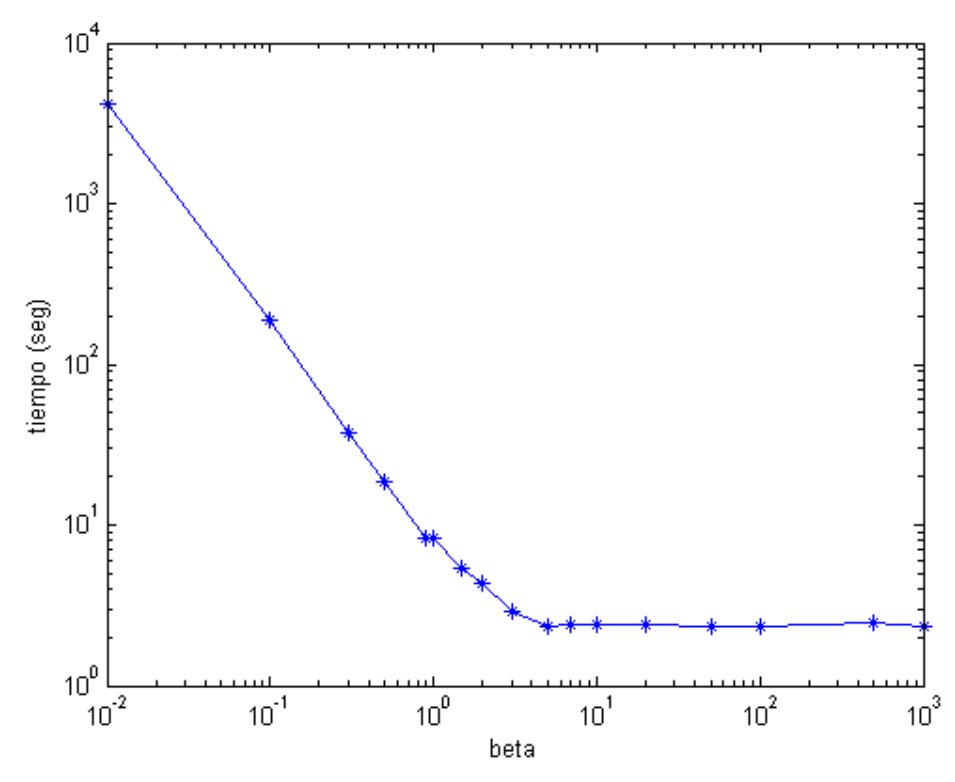

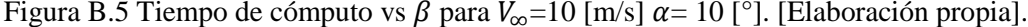

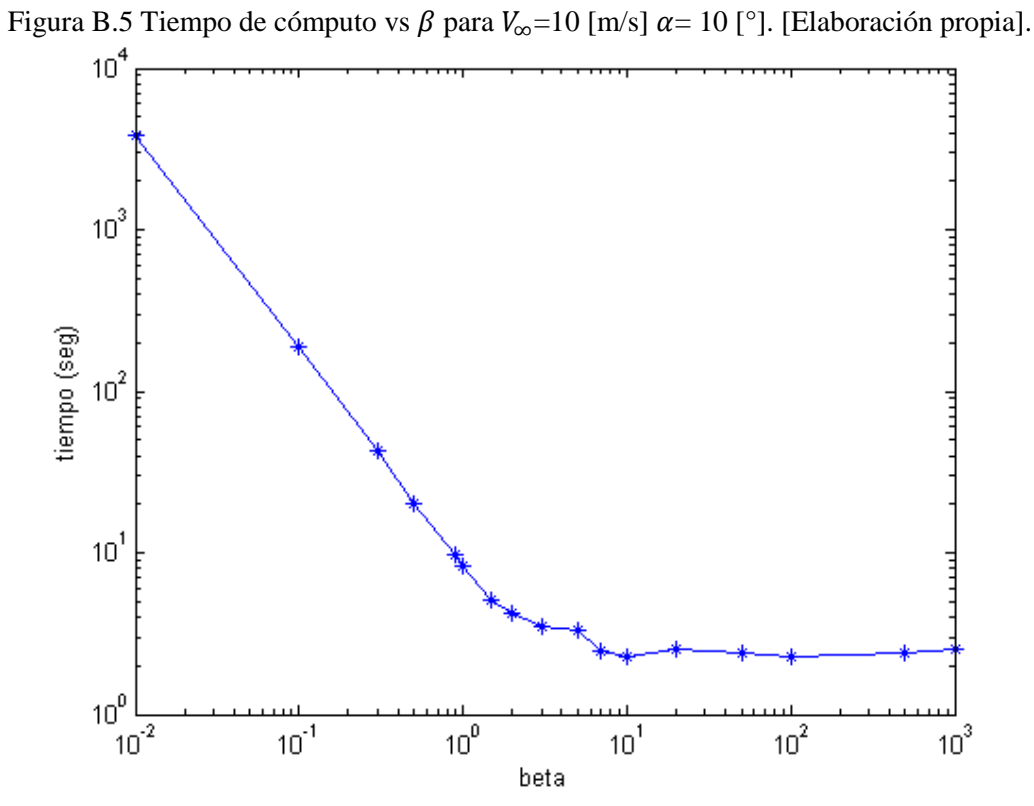

Figura B.6 Tiempo de cómputo vs  $\beta$  para  $V_{\infty}$ =5 [m/s]  $\alpha$  = 15 [°]. [Elaboración propia].

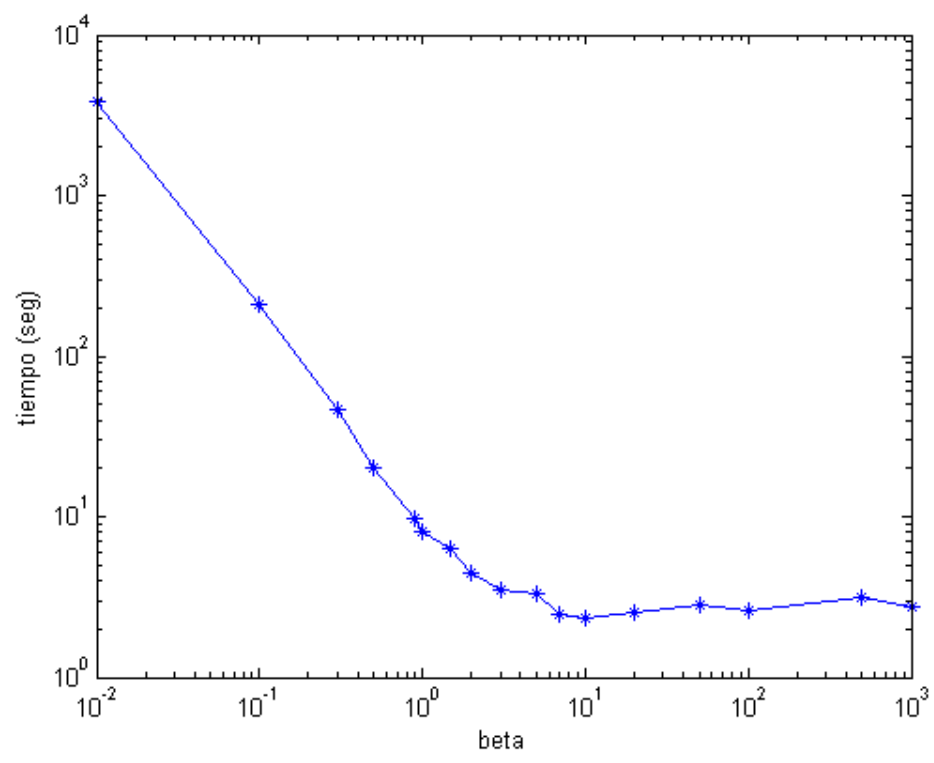

Figura B.7 Tiempo de cómputo vs  $\beta$  para  $V_{\infty}$ =10 [m/s]  $\alpha$ = 20 [°]. [Elaboración propia].

<span id="page-51-0"></span>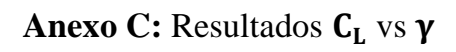

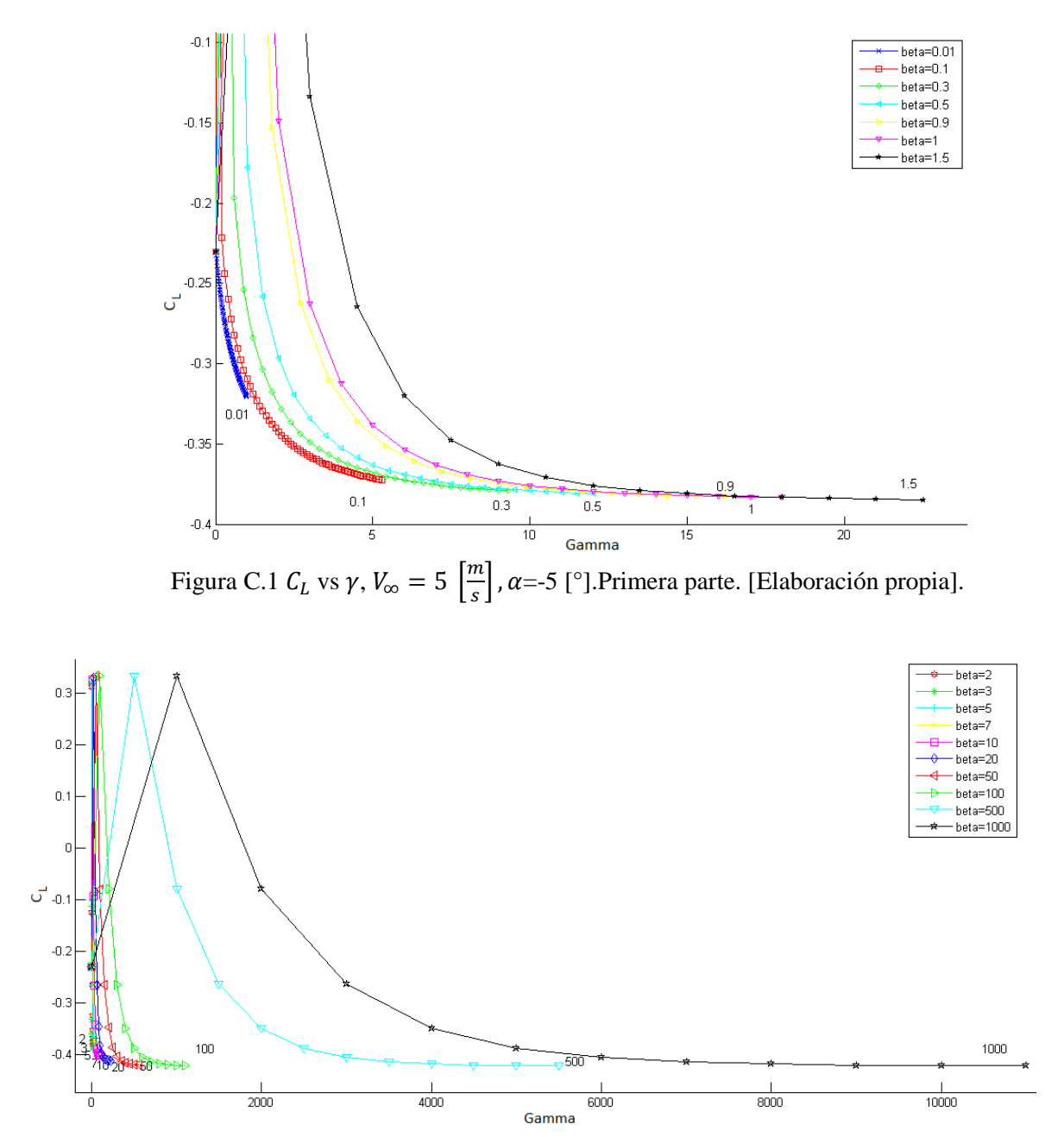

Figura C.2  $C_L$  vs  $\gamma$ ,  $V_{\infty} = 5 \left[ \frac{m}{s} \right]$  $\frac{m}{s}$ ,  $\alpha$ =-5 [°]. Segunda parte. [Elaboración propia].

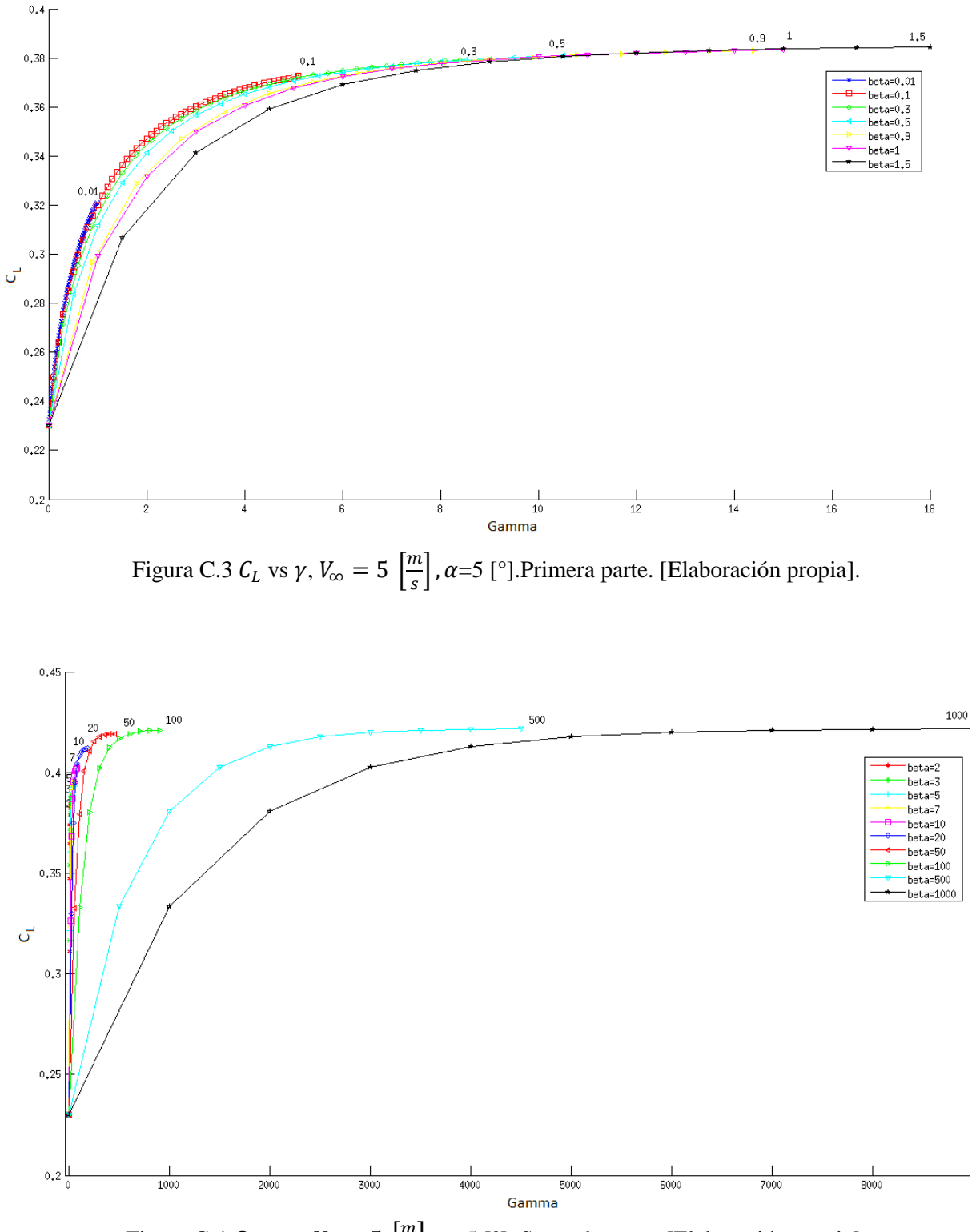

Figura C.4  $C_L$  vs  $\gamma$ ,  $V_{\infty} = 5 \left[ \frac{m}{s} \right]$  $\frac{m}{s}$ ,  $\alpha$ =5 [°]. Segunda parte. [Elaboración propia].

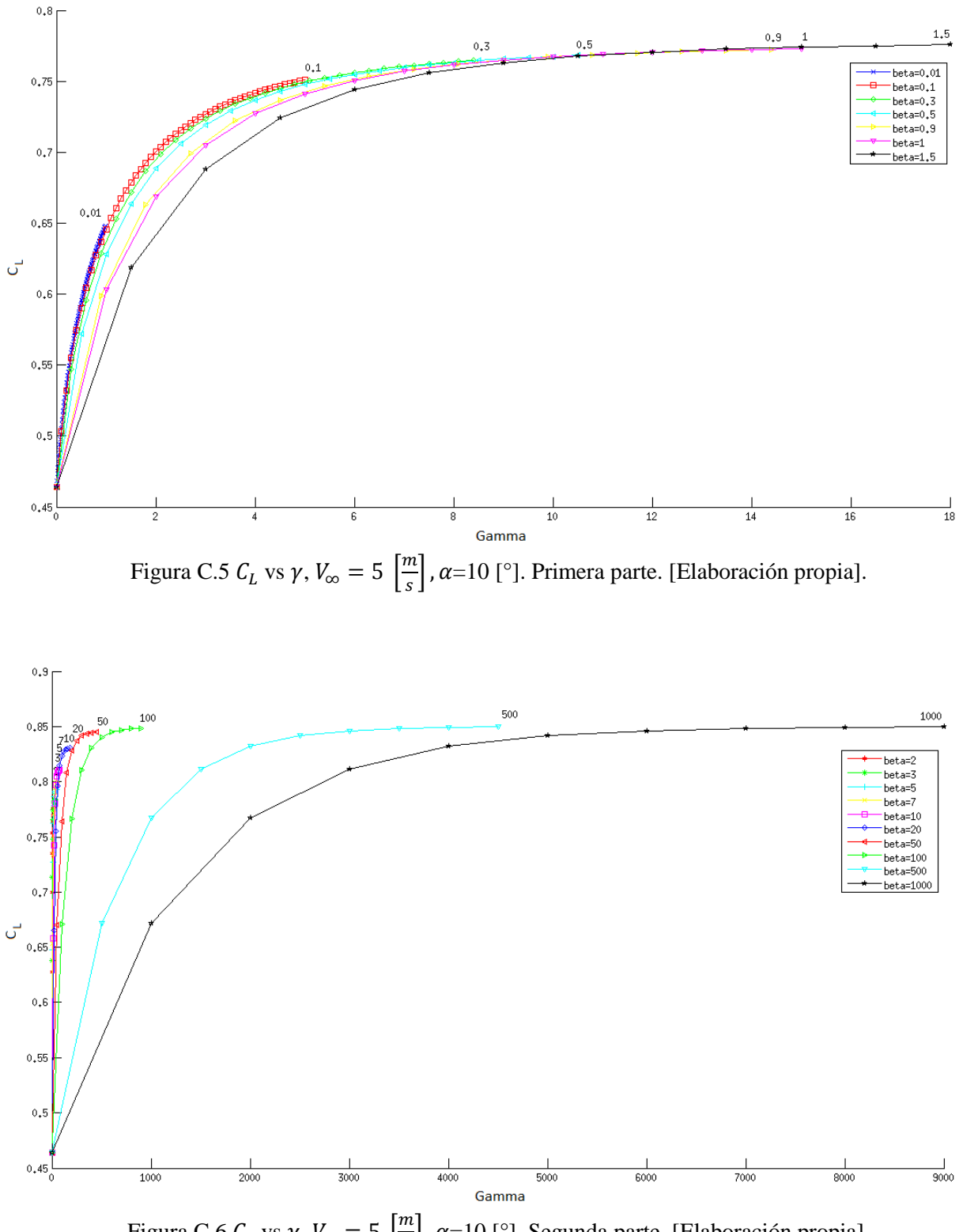

Figura C.6  $C_L$  vs  $\gamma$ ,  $V_{\infty} = 5 \left[ \frac{m}{s} \right]$  $\frac{n}{s}$ ,  $\alpha$ =10 [°]. Segunda parte. [Elaboración propia].

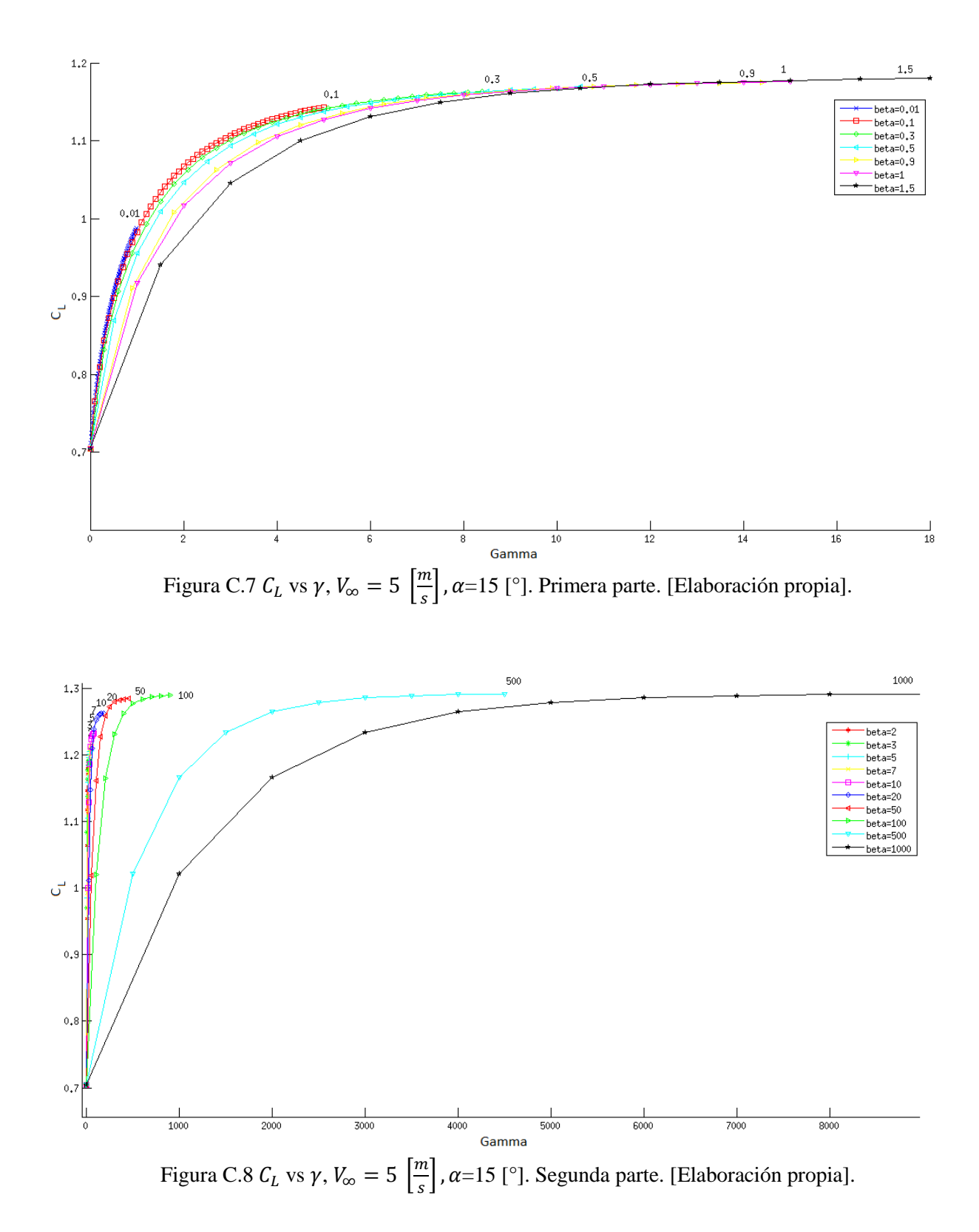

51

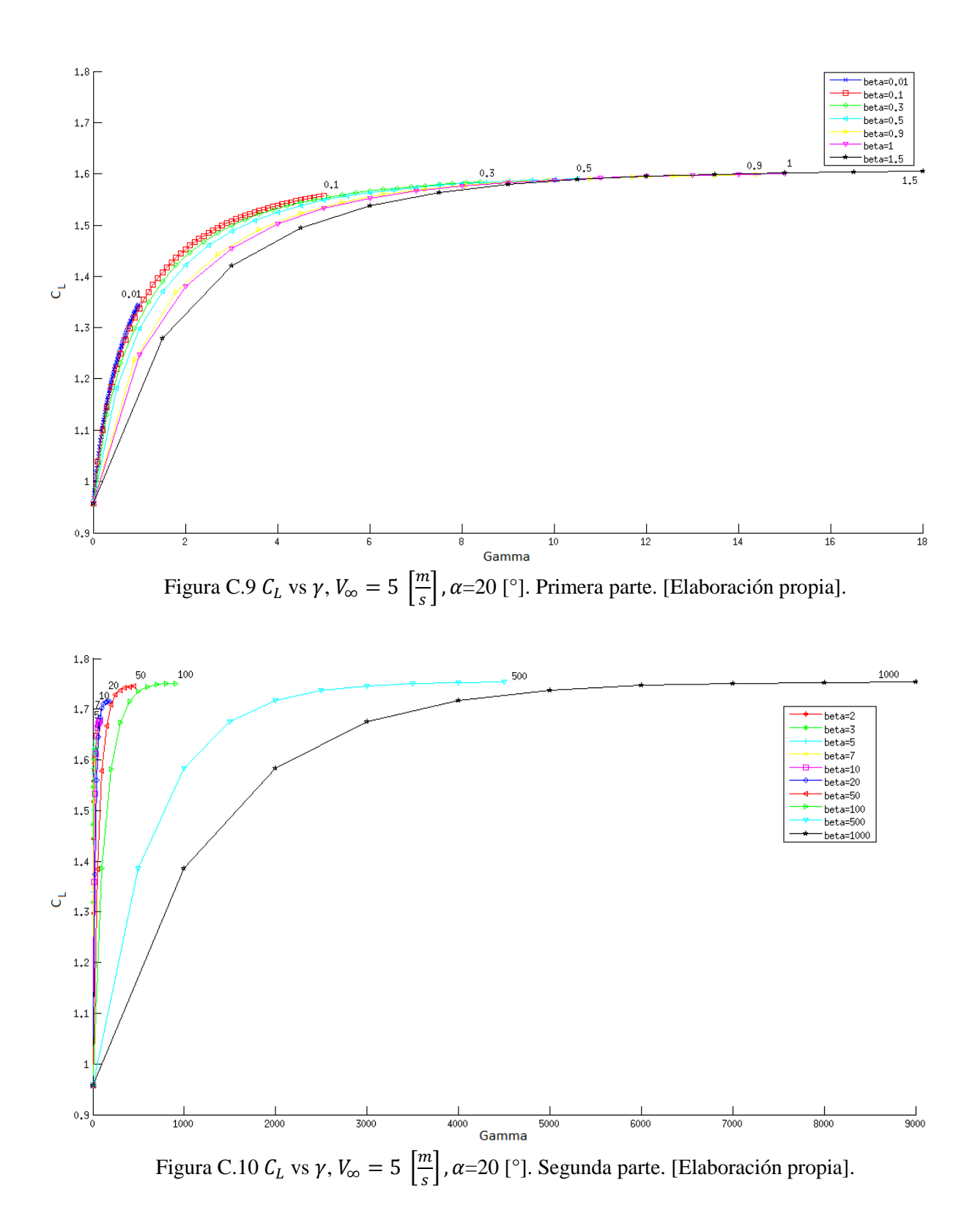

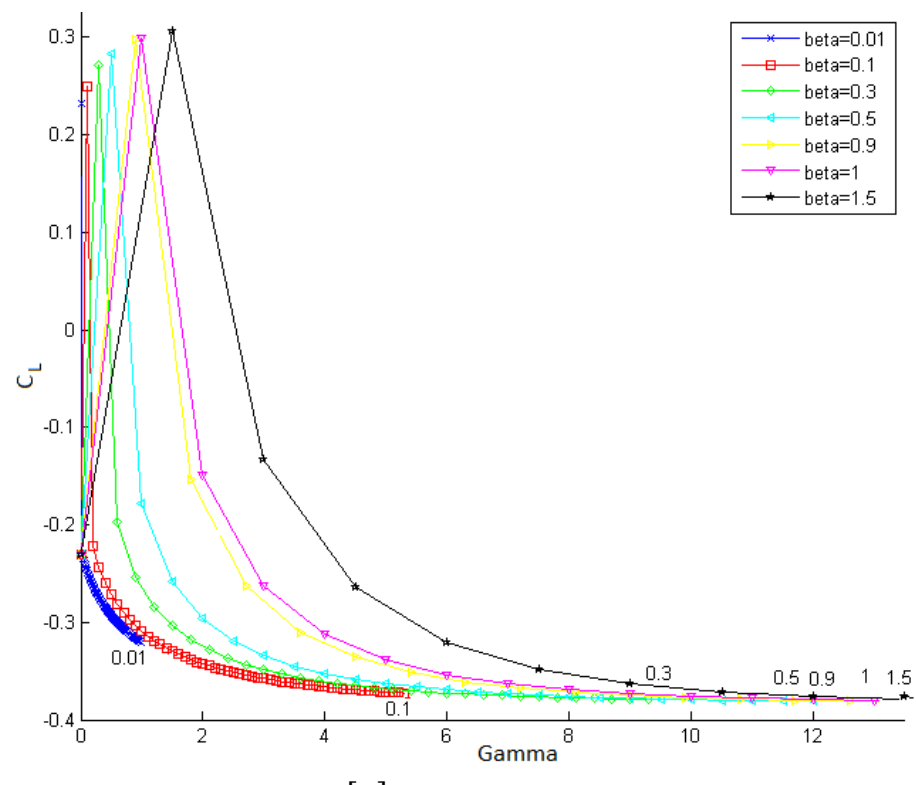

Figura C.11  $C_L$  vs  $\gamma$ ,  $V_{\infty} = 10 \left[ \frac{m}{s} \right]$  $\frac{n}{s}$ ,  $\alpha$ =-5 [°]. Primera parte. [Elaboración propia].

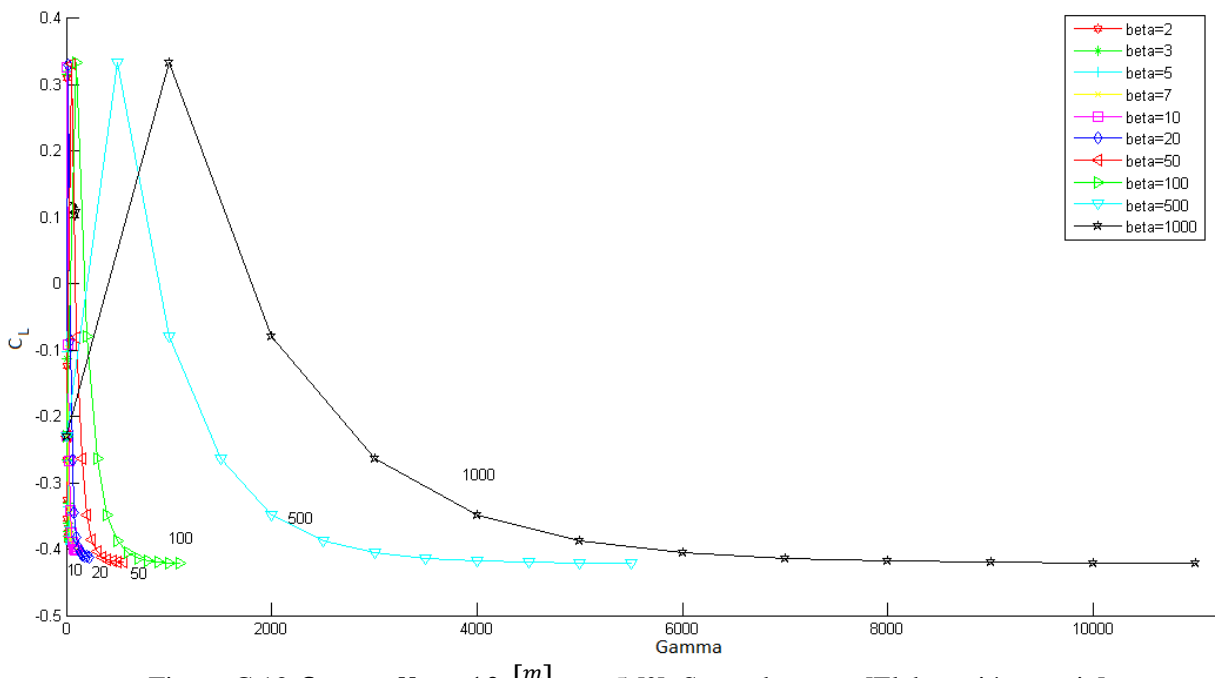

Figura C.12  $C_L$  vs  $\gamma$ ,  $V_{\infty} = 10 \left[ \frac{m}{s} \right]$  $\frac{n}{s}$ ,  $\alpha$ =-5 [°]. Segunda parte. [Elaboración propia].

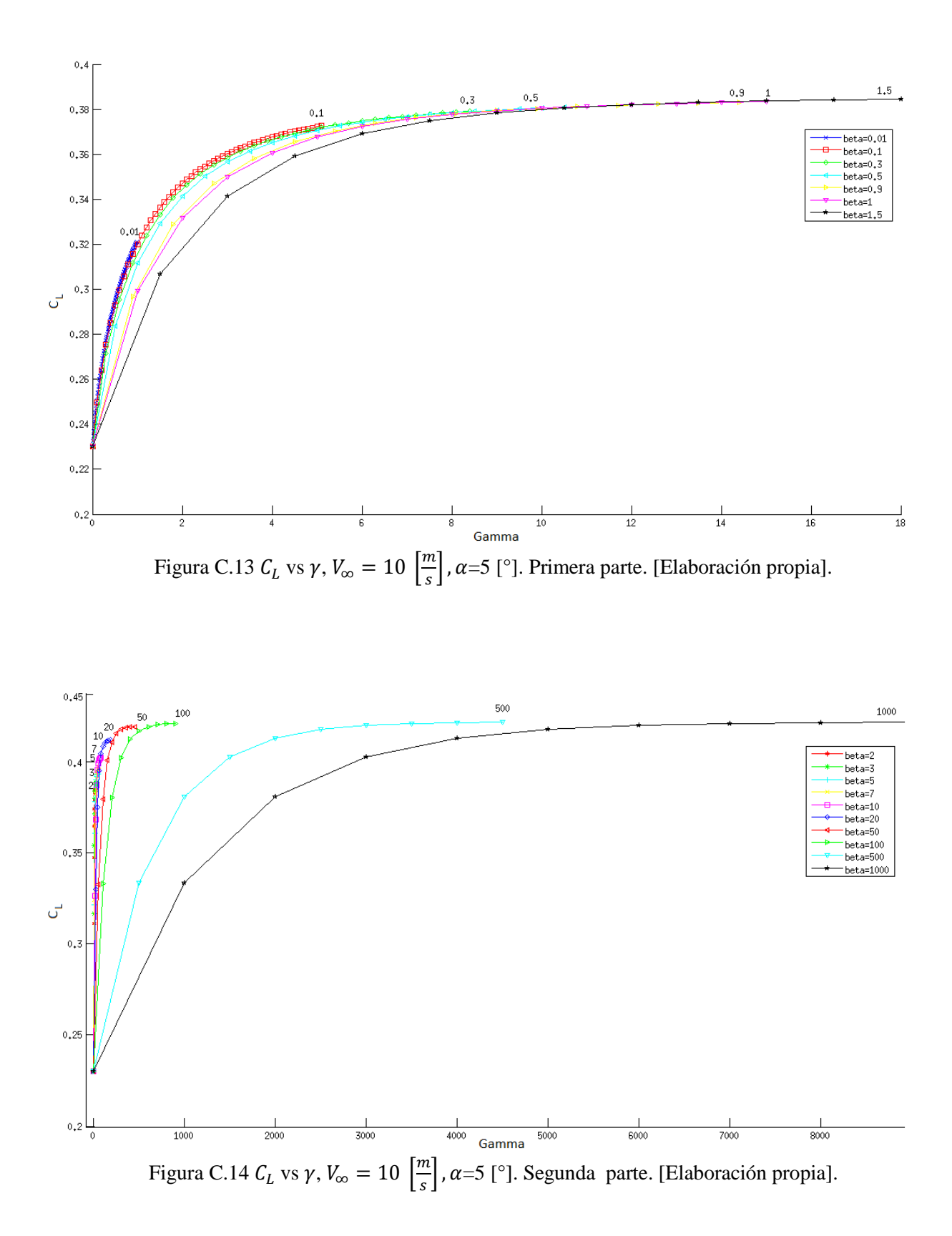

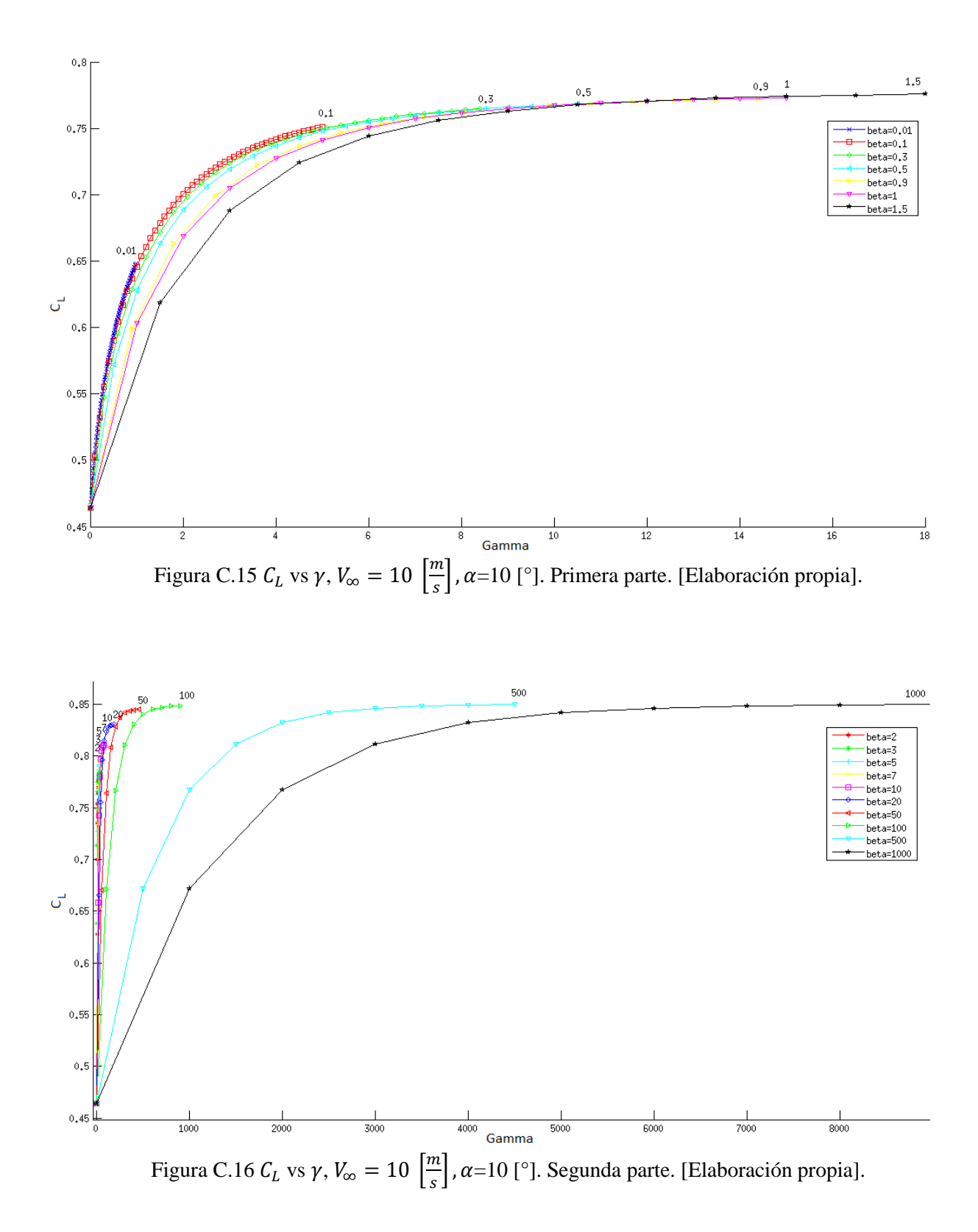

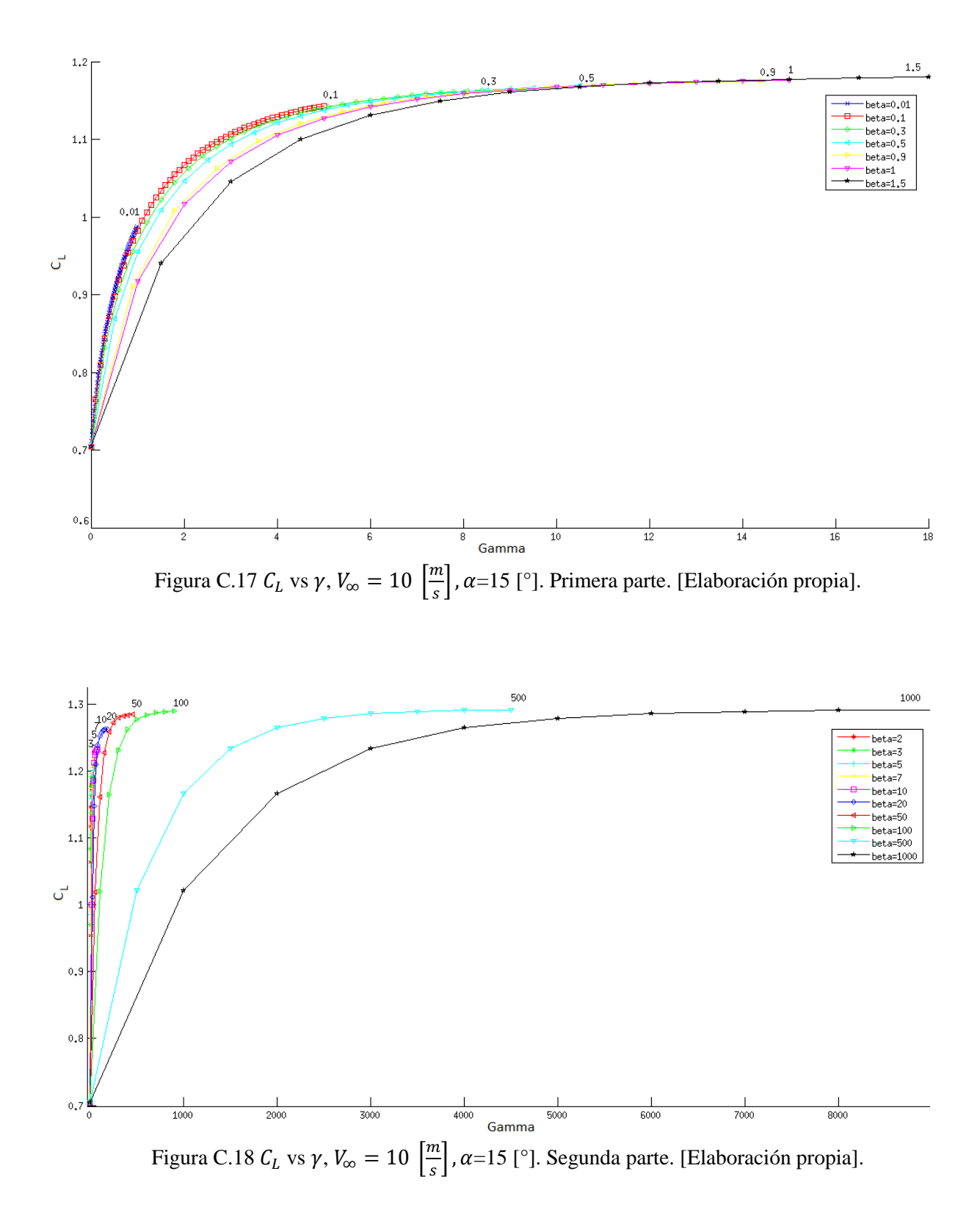

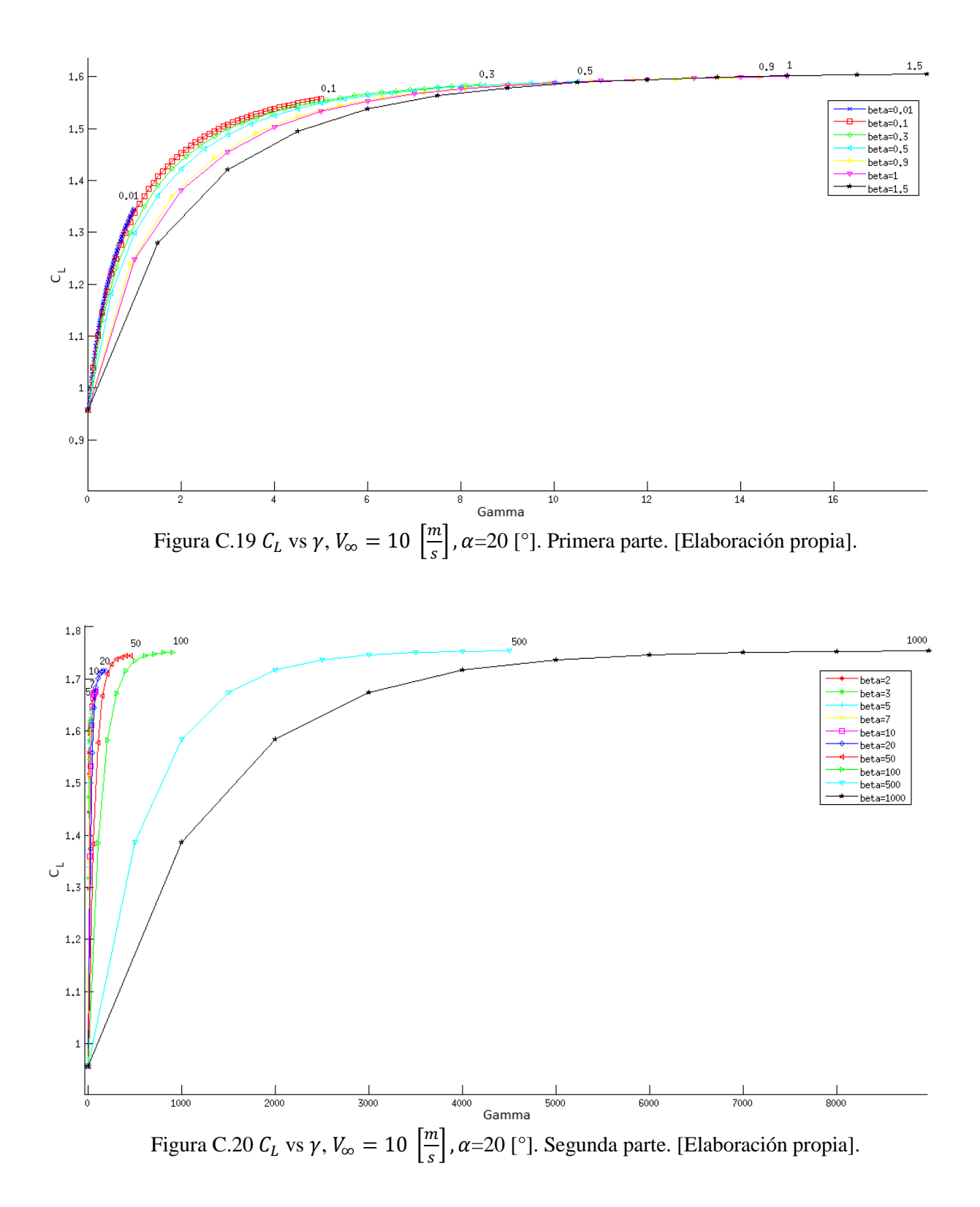